ICS: xxxx-xxxx CCS: xxx

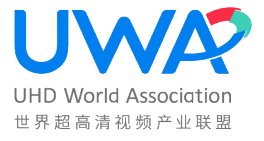

# 世 界 超 高 清 视 频 产 业 联 盟 标 准

T/UWA xxxx-xxxx

# 面向家庭环境的多屏协同超高清视音频业务技术规范

Technical specification of UHD video and audio services with multi-screen

collaboration in home environment

( 征求意见稿 )

x x x x - x x - x x 发 布 x x x x x x x x x x x x x x 交 施

世界超高清视频产业联盟

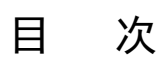

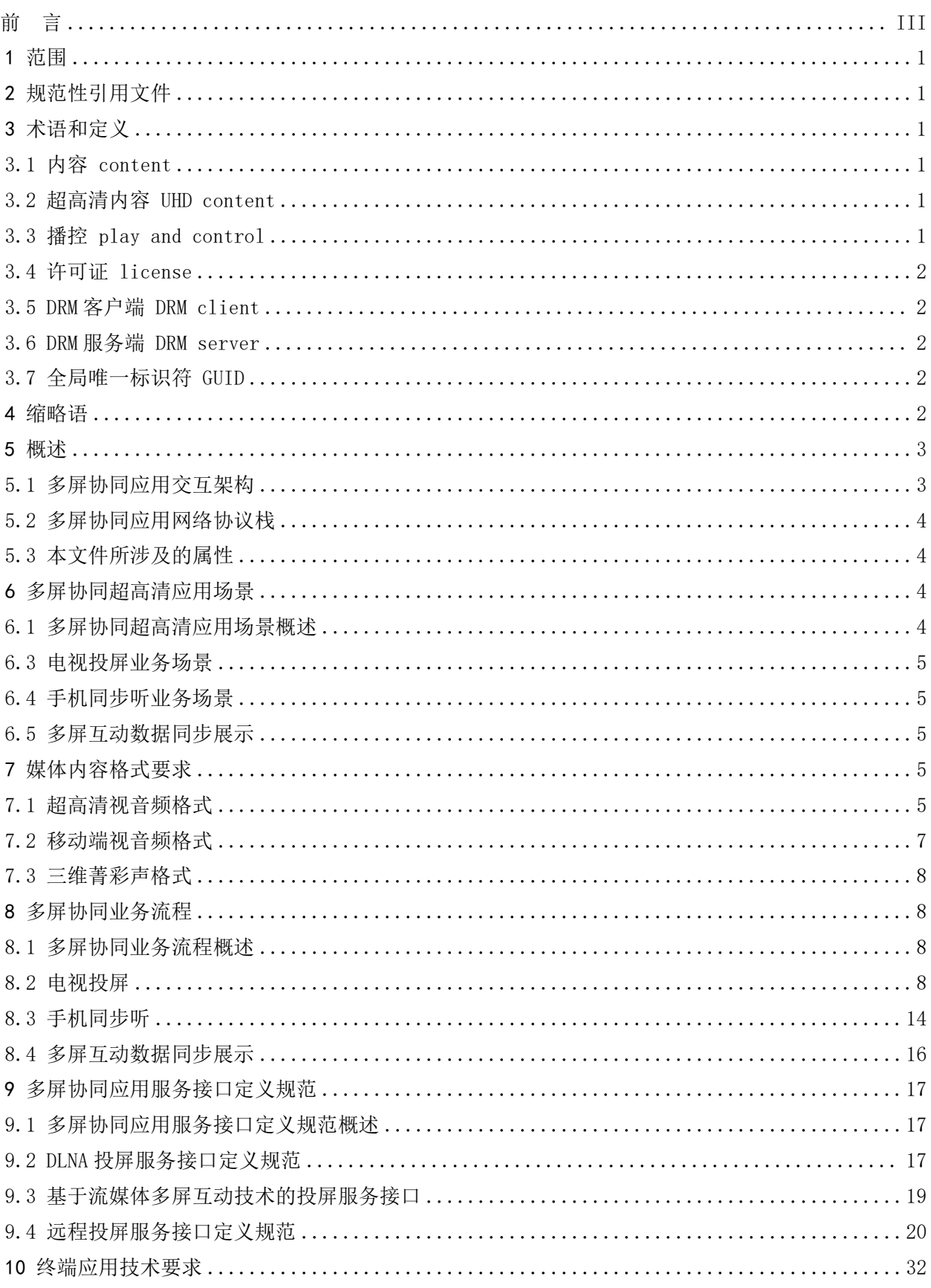

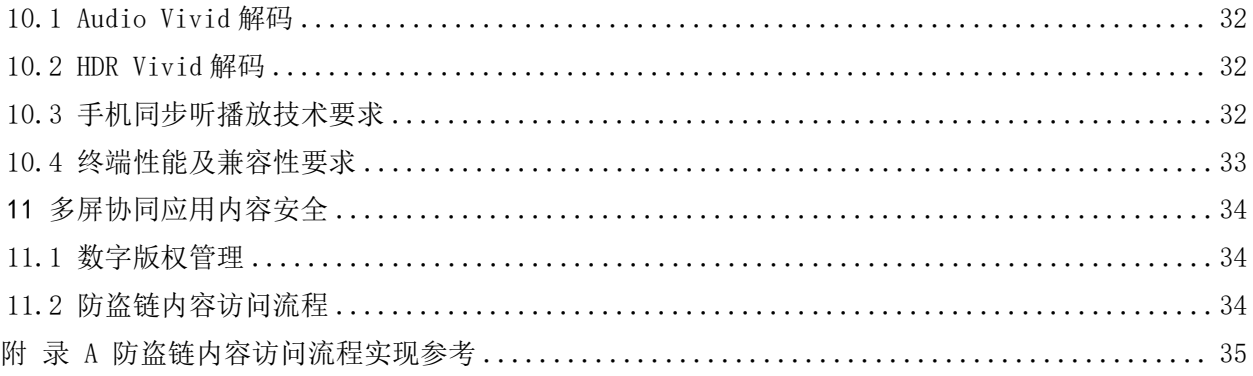

本文件按照 GB/T 1.1-2020《标准化工作导则 第 1 部分: 标准化文件的结构和起草规则》给出 的规则起草。

请注意本文件的某些内容可能涉及专利。本文件的发布机构不承担识别这些专利的责任。

本文件由世界超高清视频产业联盟提出并归口。

本文件主要起草单位:

本文件主要起草人:

# 面向家庭环境的多屏协同超高清视音频业务技术规范

#### 1 范围

本文件适用于家庭环境下超高清视音频多屏协同业务系统的研发、部署和运维。

本文件描述了超高清视音频内容多屏协同使用场景,规定了多屏协同的超高清视音频格式和超高 清视音频多屏协同应用接口,确立了超高清视音频多屏协同应用安全管理方式。

#### 2 规范性引用文件

下列文件中的内容通过文中的规范性引用而构成本文件必不可少的条款。其中,注日期的引用文 件,仅该日期对应的版本适用于本文件;不注日期的引用文件,其最新版本(包括所有的修改单)适 用于本文件。

GB/T 18284-2000 快速响应矩阵码

GB/T 17975.1-2010 信息技术 运动图像及其伴音信息的通用编码 第 1 部分:系统

GB/T 33475.2-2016 信息技术 高效多媒体编码 第 2 部分:视频(本文称:AVS2)

GY/T 307-2017 超高清晰度电视系统节目制作和交换参数值

GY/T 315-2018 高动态范围电视节目制作和交换图像参数值

GY/T 277-2019 视音频内容分发数字版权管理技术规范

GY/T 334-2020 视音频内容分发数字版权管理 互联网电视数字版权管理系统集成

GY/T 363-2023 三维声编解码及渲染

GY/T 368-2023 先进高效视频编码(本文称:AVS3)

T/UWA 009.3-1-2022 三维声技术规范 第 3-1 部分:技术要求和测试方法 家庭影音播放设备 T/UWA 004-2022 4K 视频服务用户体验评估算法和参数

T/UWA 005.3-2-2022 高动态范围(HDR)视频技术 第 3-2 部分: 技术要求和测试方法 便携式 显示设备

T/UWA 024-2023 基于流媒体的多屏互动技术要求

T/UWA 009.1-2023 三维声技术规范 第 1 部分:编码、分发与呈现

DLNA guidelines June 2016 release Part 1-1: Architecture and protocols 视音频内容分发数字版权管理(DRM)技术应用实施指南(2023 版)

#### 3 术语和定义

下列术语以及定义适用于本文件。

#### 3.1 内容 content

需要进行投屏的媒体类资源,如视频、音频等。

#### 3.2 超高清内容 UHD content

超高清内容包括 4K 超高清内容和 8K 超高清内容,信号格式符合 GY/T 307-2017 和 GY/T 315-2018 规定的超高清电视节目标准。

#### 3.3 播控 play and control

控制端通过协议控制接收端进行内容获取、渲染及播放,并同步播放状态。

### 3.4 许可证 license

对数字媒体内容访问权限、使用规则和密钥等控制信息的描述。 [来源: GY/T 277-2019, 定义 3.2]

### 3.5 DRM 客户端 DRM client

设备中的可信实体,负责执行与 DRM 内容相关的许可和限制。 [来源: GY/T 277-2019, 定义 3.4]

# 3.6 DRM 服务端 DRM server

向 DRM 客户端提供许可证服务的实体。 [来源: GY/T 277-2019, 定义 3.5]

# 3.7 全局唯一标识符 GUID

设备的全局唯一标识符,是一种由算法生成的二进制长度为 128 位的数字标识符,主要用于拥有 多个节点、多台计算机的网络或系统中。

# 4 缩略语

下列缩略语适用于本文件。

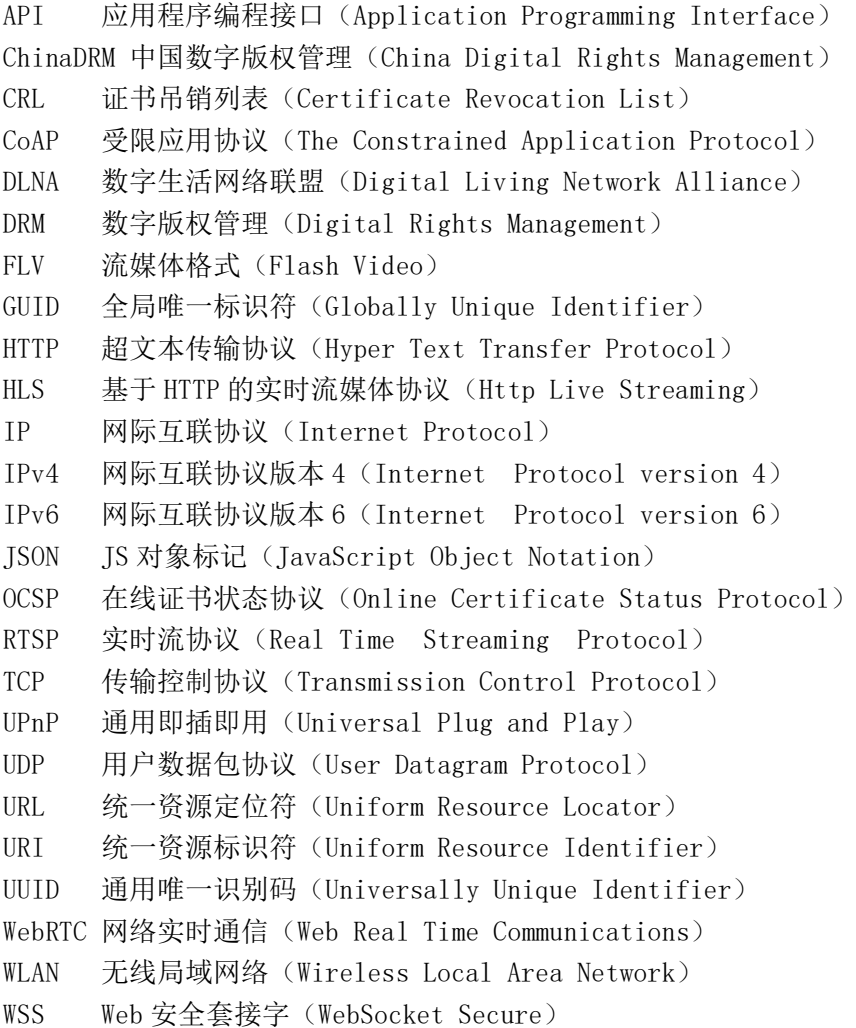

#### 5 概述

#### 5.1 多屏协同应用交互架构

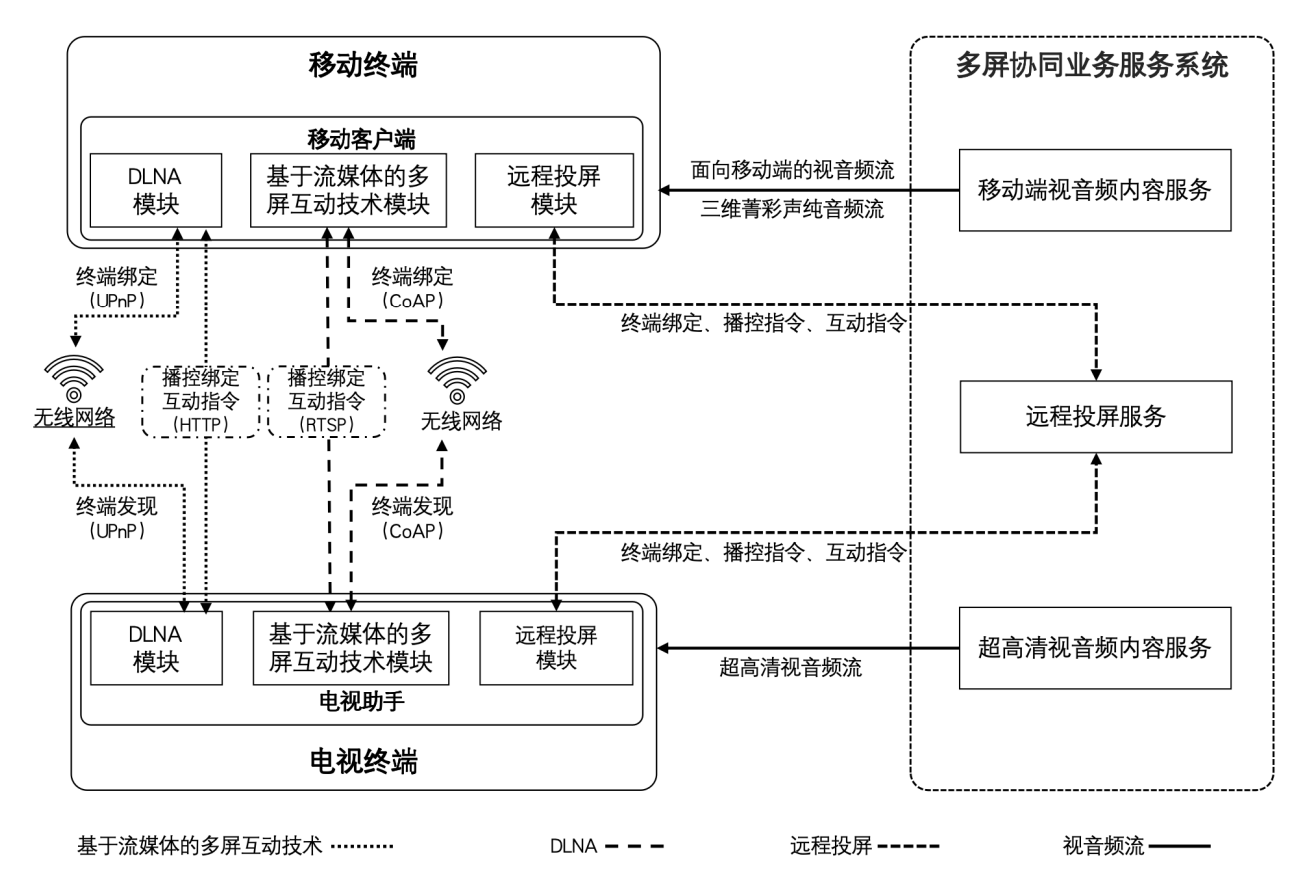

图 1 超高清视音频业务多屏协同应用交互架构

超高清视音频业务的多屏协同应用交互架构如图 1 所示。交互的应用对象主要包括移动终端、电 视终端和多屏协同业务服务系统三部分。

移动终端可以是智能手机、平板电脑等移动终端设备,其中运行移动客户端。电视终端可以是超 高清智能电视、超高清互联网电视、超高清互动机顶盒等电视终端设备,其中运行电视助手。

实现家庭环境下的超高清视音频多屏协同业务,主要通过以下三种方式:

一、基于 DLNA 协议的多屏协同

移动终端中的移动客户端可通过本地投屏协议(DLNA)与电视终端中的电视助手进行设备发现和 连接,并作为控制端向电视助手发送播控指令,电视助手接收移动客户端播控指令播放媒体资源,展 示互动数据,实现多屏协同。

二、基于流媒体多屏互动技术的多屏协同

移动终端中的移动客户端可基于 CoAP 协议与电视终端中的电视助手进行设备发现和连接,并作为 控制端,使用 RTSP 协议对电视终端发送播控指令, RTSP 服务端部署在网络可达的设备上, 电视助手 通过流媒体接收移动客户端播控指令播放媒体资源,展示互动数据,实现多屏协同。

三、基于远程投屏服务的多屏协同

远程多屏协同业务系统面向电视终端和移动终端提供超高清视音频内容服务,通过远程投屏服务 支持移动客户端与电视助手进行绑定或解绑,支持移动客户端与电视助手的信息远程交互和内容远程 播控,实现远程多屏协同。

本文件主要定义了超高清视音频业务多屏协同应用的交互流程、服务接口、网络协议、信令格式、 内容格式、内容安全等多方面内容,支持家庭环境下 4K/8K 超高清视音频投屏、手机同步听三维菁彩 声、互动数据推送等多个超高清视音频业务多屏协同应用场景。

### 5.2 多屏协同应用网络协议栈

本规范相关的网络协议栈,如图 2 所示。

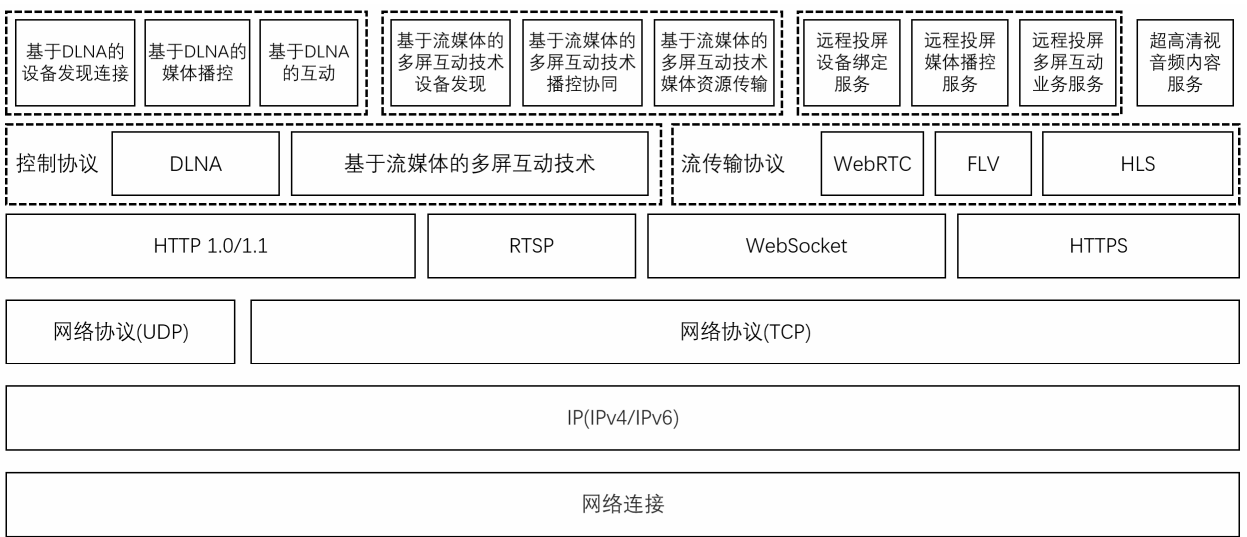

#### 图 2 多屏协同超高清业务应用交互的网络协议栈

#### 5.3 本文件所涉及的属性

本文件基于对家庭环境下超高清视音频业务多屏协同场景的定义,主要对以下属性做出了相应规 定:

媒体内容格式:规定了超高清视频、移动端视频、三维菁彩声等的格式;

视音频内容服务:用于从服务端到播放端传递媒体资源;

媒体播控服务: 媒体控制(暂停/播放,快进/快退,控制音量等);

设备绑定服务:目前支持三种方式,包括基于 DLNA 的设备发现和绑定、基于流媒体的多屏互动技 术的设备绑定、基于远程投屏服务的设备绑定;

#### 6 多屏协同超高清应用场景

#### 6.1 多屏协同超高清应用场景概述

随着电子产品形态发展的逐渐成熟,各类产品通过发挥自身优势满足了用户的不同需求,智能手 机、平板电脑类设备便携、易操作、品类丰富;电视、音箱类设备侧重于视音频的播放质量,超大屏 幕给用户带来沉浸式观影享受。

用户在家庭网络环境下(会议、商旅等移动终端与电视终端交互场景亦可参考本文件定义的场景来 实现),有将移动终端上的内容流转到电视终端实现多屏协同的需求,以充分发挥家庭环境中各个设备 自身的优势,获取最佳视听体验。

本章描述了超高清视音频多屏协同的三个使用场景。

#### 6.3 电视投屏业务场景

用户在家庭网络环境下,使用移动终端观看视音频内容时,如果希望通过将移动终端上的视音频 内容流转到客厅的电视终端(大屏)观看,获取更好的视觉体验,就可以点击投屏,通过同一局域网 内的设备发现或异网的设备绑定的方式,选择电视终端进行投屏观看。

投屏过程中,除了利用电视终端自身的遥控器进行播放控制之外,还可以通过移动终端应用界面 对正在电视终端上呈现的视音频内容进行播放控制。

如果正在投屏的视频内容中包含互动数据,电视终端将会按照设定的方式将互动数据展示给用户, 用户可以通过电视遥控器或者移动终端对互动数据进行操作,从而达到可以与后端支撑服务进行互动 的效果。

#### 6.4 手机同步听业务场景

相较于手机和耳机设备的高技术迭代效率和高更新换代率,电视终端设备无论是对高新技术的支 持还是用户家庭的更换升级都相对较慢,可能导致在电视大屏端无法第一时间享受最优质的视音频体 验。针对此种情况,可通过在电视终端播放超高清视频内容,在手机端通过外接耳机同步收听对应的 纯音频内容(包括立体声、环绕声和三维菁彩声)。

当正在投屏播放的视频内容含有单独的高品质音频文件时,手机客户端会提供同步听功能,手机 客户端将通过自动或手动的方式开启同步听,识别当前视频播放进度,从相同位置开始播放高质量纯 音频内容,为用户带来大小屏协同的播放体验。

当大屏端视频播放进度与手机端音频播放进度存在细微差距时,用户还可以点击手机客户端音频 调节按钮,对当前播放进度进行微调,进一步对齐双端播放进度,保证体验。

#### 6.5 多屏互动数据同步展示

随着超高清视音频内容服务提供者的业务形式越来越多样、内容越来越丰富,在移动终端和电视 终端的多屏协同过程中,可以在电视终端上实时和非实时地展示互动数据,用户可以通过电视终端的遥 控器或移动终端和电视终端展示出的互动界面进行交互,借此和后端支撑系统提供的互动业务服务进 行交互,实现查看赛事数据、发布点赞和评论、投票、抽奖、购物等丰富多样的互动场景。

#### 7 媒体内容格式要求

#### 7.1 超高清视音频格式

#### 7.1.1 8K 超高清视音频格式

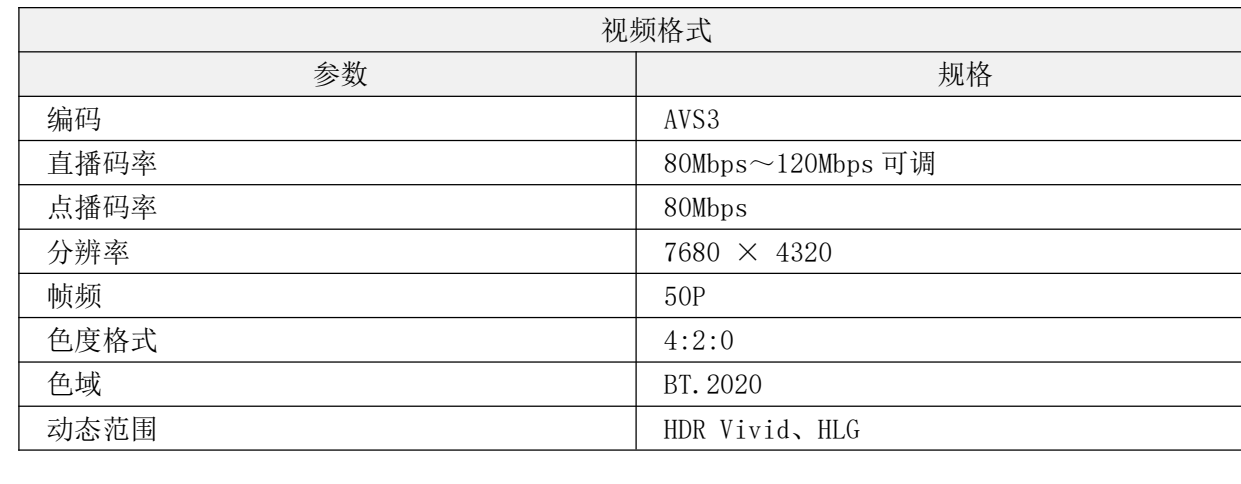

5

### 表 1 8K 超高清视音频格式

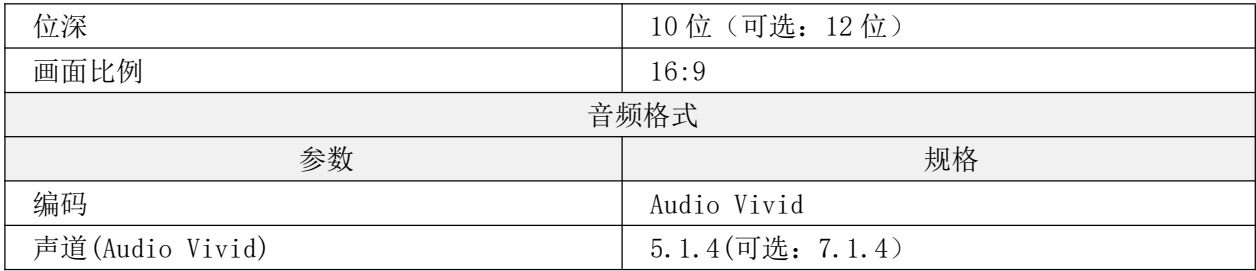

# 7.1.2 4K 超高清视音频格式

# 表 2 4K 超高清视音频格式 (AVS2 编码)

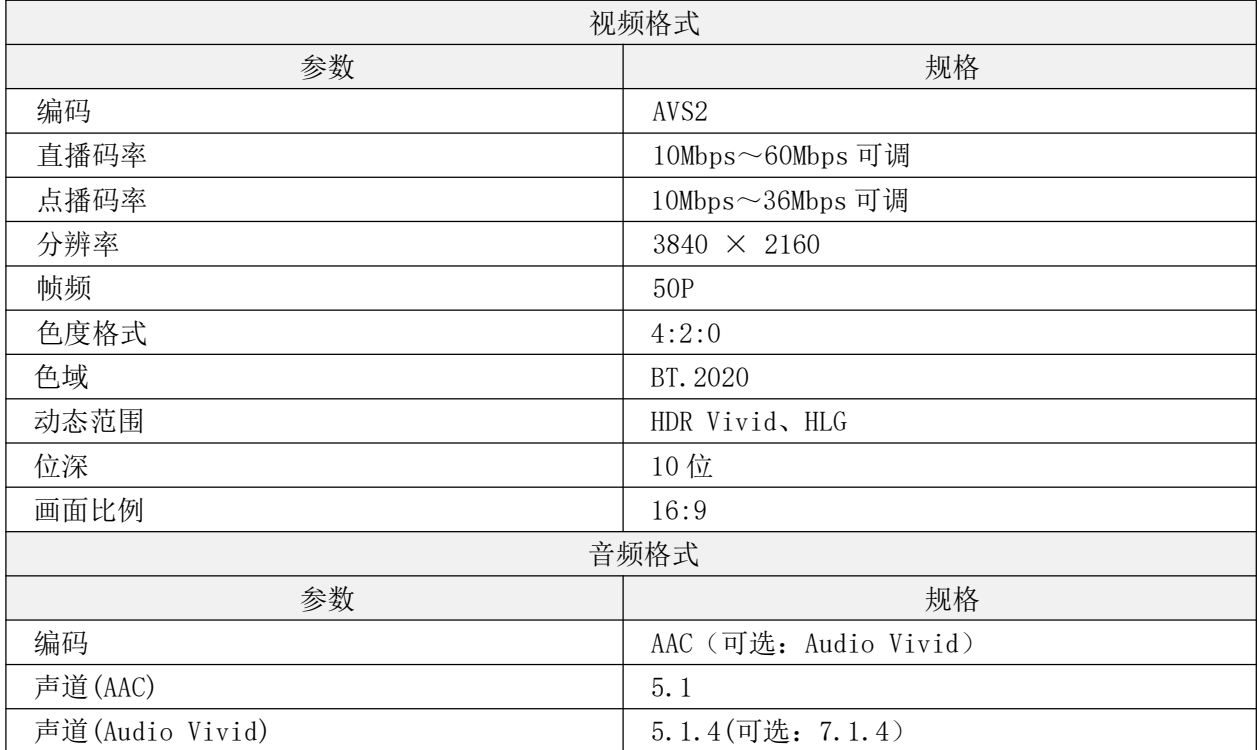

# 表 3 4K 超高清视音频格式 (H. 265 编码)

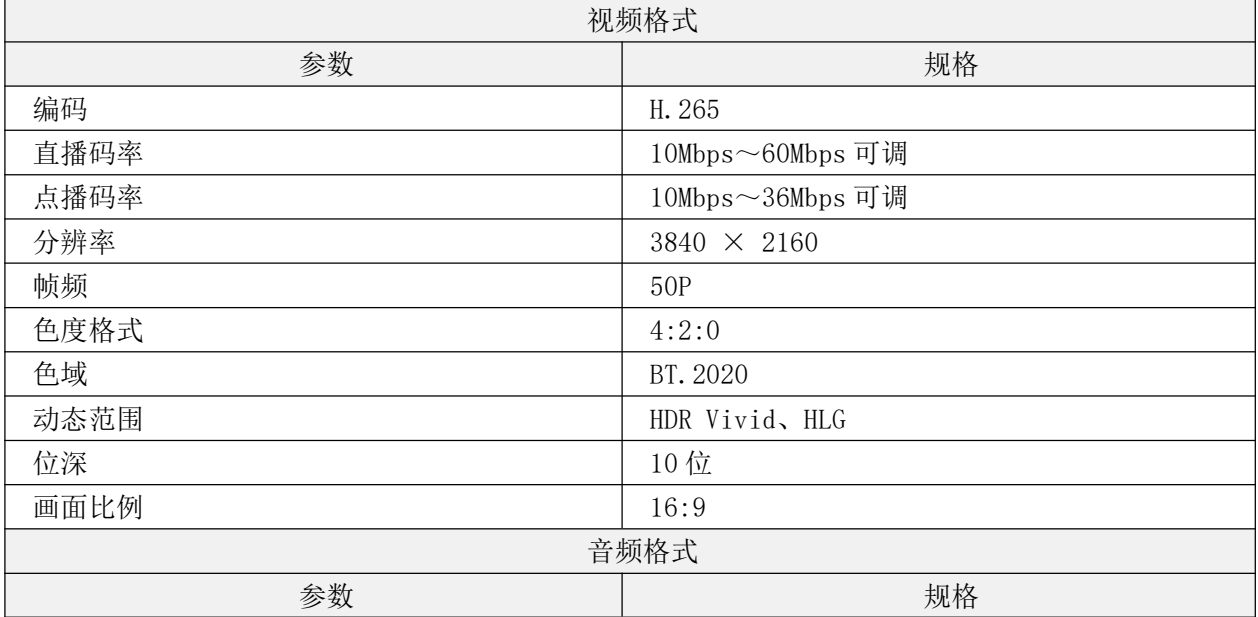

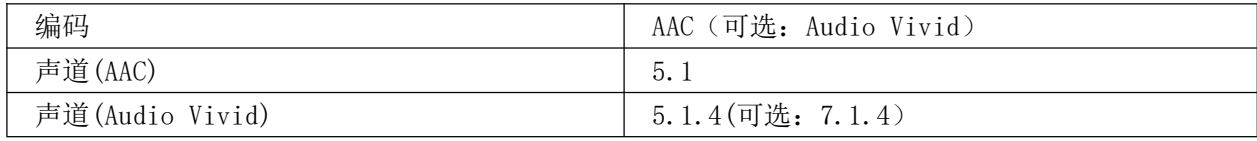

# 7.2 移动端视音频格式

# 表 4 移动端视音频格式 (H. 264 编码)

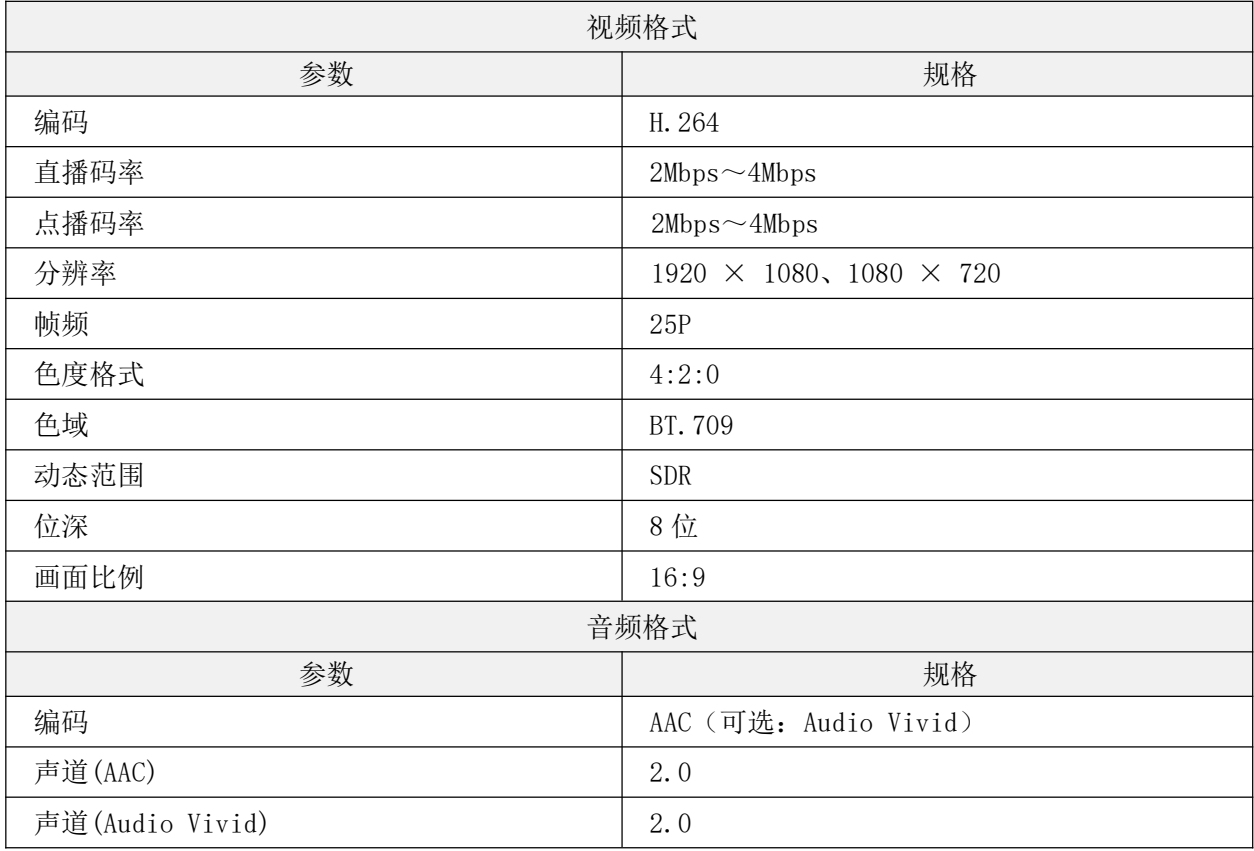

# 表 5 移动端视音频格式 (H. 265 编码)

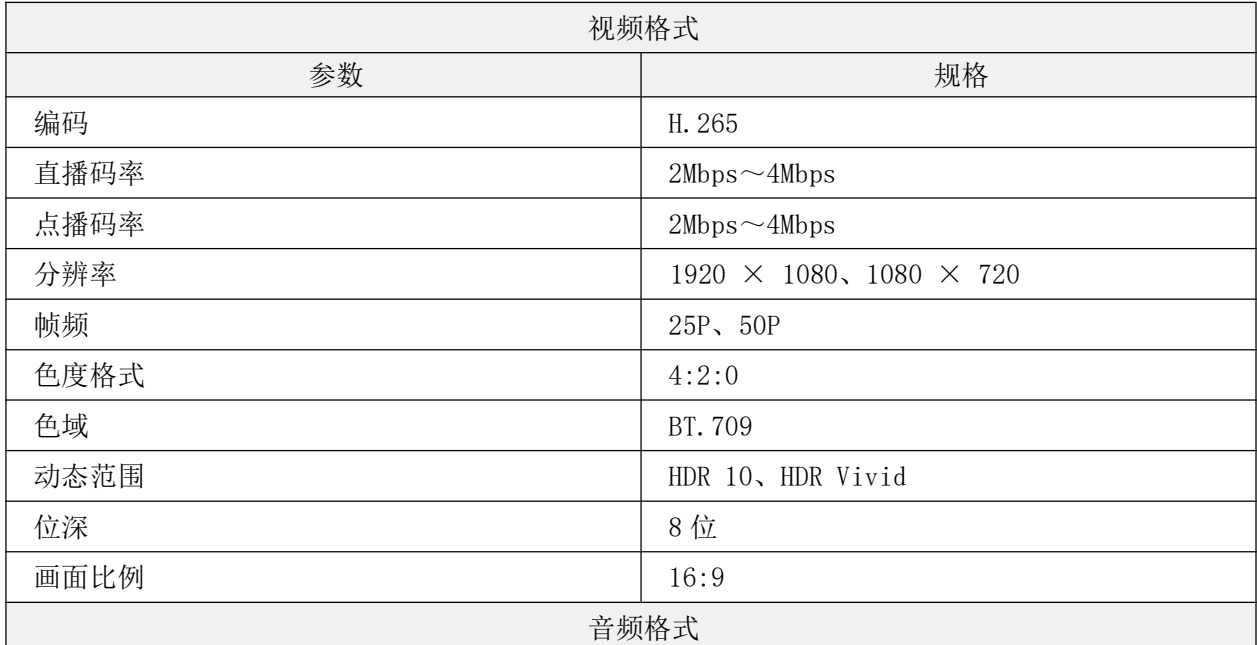

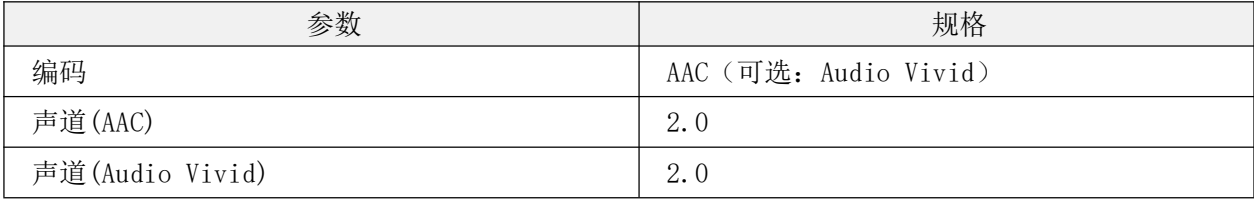

# 7.3 三维菁彩声格式

宜符合 T/UWA 009.1-2023《三维声技术规范 第 1 部分: 编码、分发与呈现》中所规定的内容。

#### 8 多屏协同业务流程

#### 8.1 多屏协同业务流程概述

本章对第 6 章所描述三种业务场景的实现流程进行了定义。

#### 8.2 电视投屏

#### 8.2.1 基于 DLNA 的电视投屏

本文件所定义的业务场景中,多屏协同业务流程适合使用基于 DLNA 协议的,宜符合本节所规定的 内容。

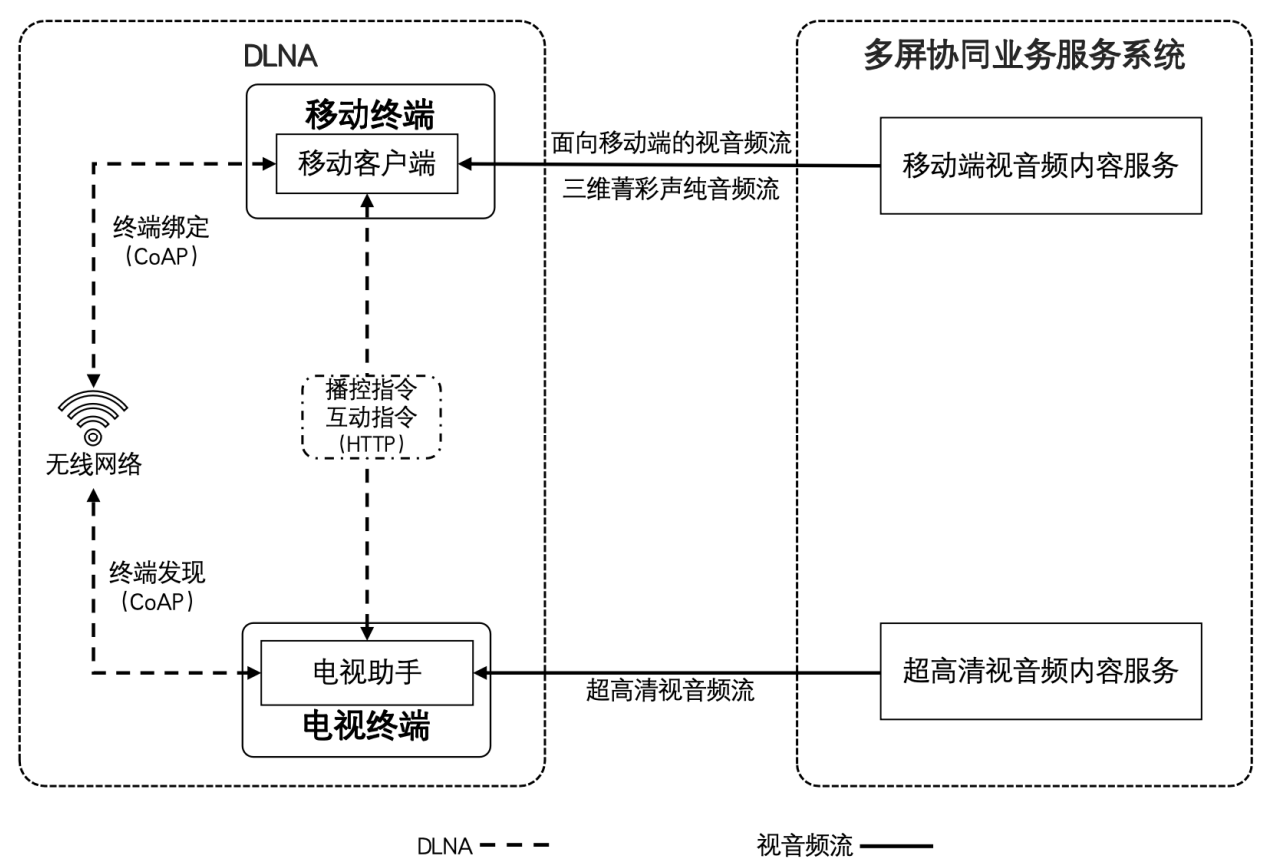

# 图 3 基于 DLNA 的多屏协同业务流程

# 8.2.1.1 基于 DLNA 的设备发现

基于 DLNA 的设备发现和连接宜符合《DLNA guidelines June 2016 release Part 1-1:

Architecture and protocols》中所规定的内容。

#### 8.2.1.2 基于 DLNA 的内容投放

基于 DLNA 的内容投放宜符合《DLNA guidelines June 2016 release Part 1-1: Architecture and protocols》中所规定的内容。

## 8.2.1.3 基于 DLNA 的媒体播控

基于 DLNA 的媒体播控宜符合《DLNA guidelines June 2016 release Part 1-1: Architecture and protocols》中所规定的内容。

# 8.2.2 基于流媒体多屏互动技术的电视投屏

本文件所定义的业务场景中,适合并支持使用基于流媒体多屏互动技术业务流程的,宜符合 T/UWA 024-2023《基于流媒体的多屏互动技术要求》中所规定的内容。

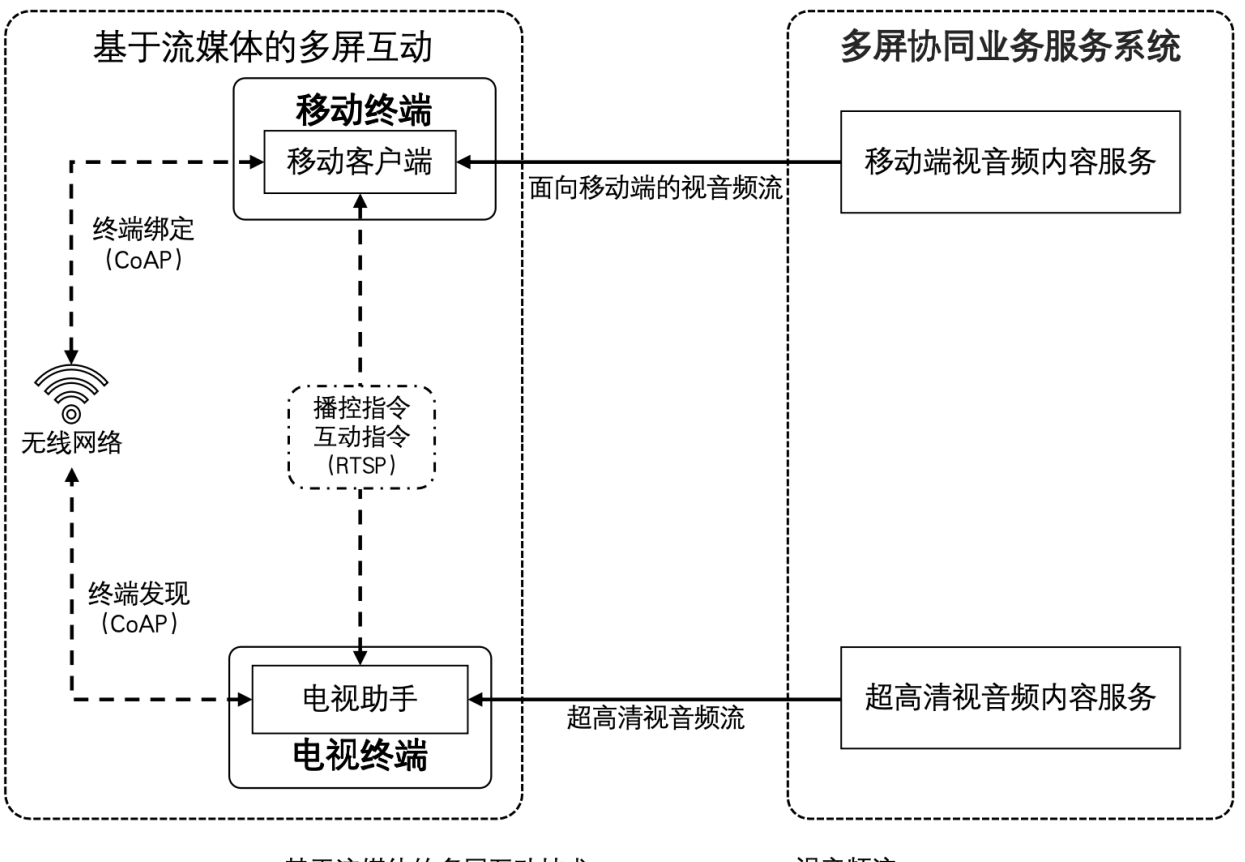

基于流媒体的多屏互动技术 - --视音频流 -

图 4 基于流媒体的多屏互动业务流程

#### 8.2.2.1 基于流媒体多屏互动技术的设备发现和绑定

本文件基于流媒体多屏互动技术的设备发现和绑定宜符合 T/UWA 024-2023《基于流媒体的多屏互 动技术要求》中所规定的内容。

#### 8.2.2.2 基于流媒体多屏互动技术的播控协同

本文件基于流媒体多屏互动技术的播控协同宜符合 T/UWA 024-2023《基于流媒体的多屏互动技术 要求》中所规定的内容。

#### 8.2.2.3 基于流媒体多屏互动技术的媒体资源传输

本文件基于流媒体多屏互动技术的媒体资源传输宜符合 T/UWA 024-2023《基于流媒体的多屏互动 技术要求》中所规定的内容。

# 8.2.3 基于远程投屏服务的电视投屏

#### 8.2.3.1 基于远程投屏的设备绑定

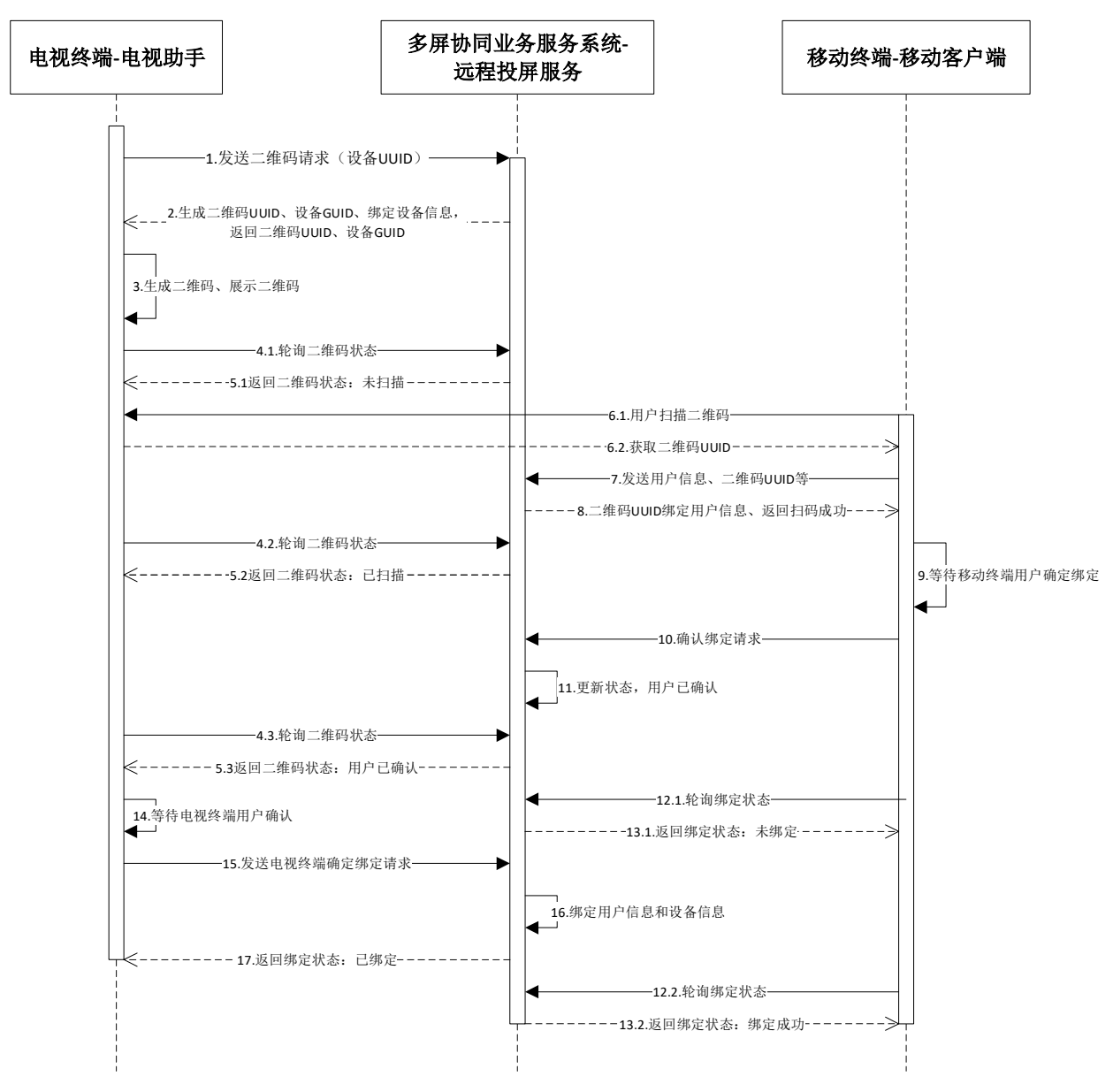

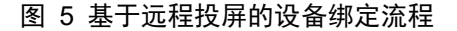

基于远程投屏服务的设备绑定流程如下:

1. 电视助手启动后, 向远程投屏服务发送 UUID 请求(携带设备信息);

2. 远程投屏服务收到电视终端的请求之后, 返回绑定 UUID 信息;

3. 电视终端基于绑定 UUID 信息, 生成矩阵式二维码 (应符合 GB/T 18284-2000《快速响应矩阵码》 中所规定的内容,以下简称二维码);

- 4.1.电视终端轮询二维码状态;
- 5.1.远程投屏服务返回:未扫描;
- 6.1.用户通过移动终端扫描电视终端二维码;
- 6.2.获取二维码的 UUID;
- 7.移动终端将用户信息、UUID 等发送给远程投屏服务;
- 8. 远程投屏服务完成 UUID 与用户 ID 的关联, 返回扫码成功;
- 4.2.电视终端轮询检查二维码状态;
- 5.2.远程投屏服务返回:已扫描;
- 9.移动终端用户确认绑定;
- 10.移动终端用户确认绑定后,向远程投屏服务发送移动终端用户确认绑定请求;
- 11. 远程投屏服务更新用户、电视终端、移动终端绑定状态为"用户已确认";
- 4.3.电视终端轮询检查二维码状态;
- 5.3.远程投屏服务返回:用户已确认;
- 12.1.移动客户端轮询检查二维码状态;
- 13.1.远程投屏服务返回:用户已确认;
- 14.电视终端用户确认绑定;
- 15.电视终端向远程投屏服务发送用户确认绑定请求;
- 16.远程投屏服务绑定用户信息和电视终端设备信息;
- 17. 远程投屏服务向电视终端返回绑定状态"绑定成功";
- 12.2.移动终端处于轮询状态,定时向远程投屏服务检查二维码状态;
- 13.2.远程投屏服务返回:绑定成功;

# 8.2.3.2 基于远程投屏的内容投放

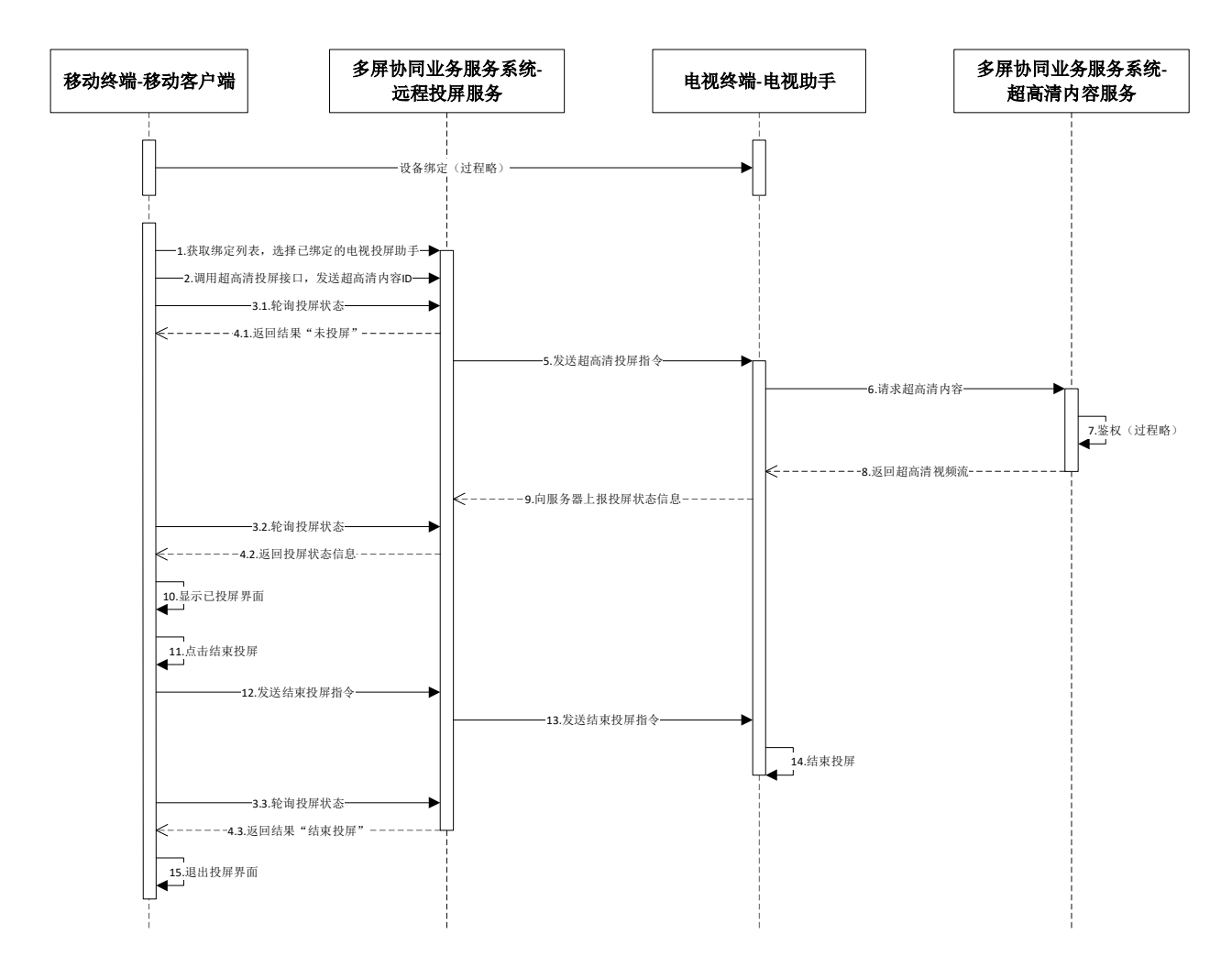

#### 图 6 基于远程投屏的内容投放流程

基于远程投屏服务的内容投放流程如下:

移动终端绑定电视终端,过程详见本文件 8.2.3.1;

电视终端的"电视助手"访问远程投屏服务,通过认证后 HTTP/HTTPS 升级为 WSS,并在本次开机 的生命期保持。

1.移动终端调用远程投屏服务的"获取绑定列表"接口,参数包含 user\_id:接口返回已绑定设备 列表,用户选择需要投屏的设备名称,通过接口发送给远程投屏服务;

2.移动终端调用远程投屏服务的超高清内容投屏接口,参数携带超高清内容 ID;

3.1.移动终端向远程投屏服务轮询投屏状态;

4.1.远程投屏服务返回结果:未投屏;

5.远程投屏服务通过 WSS 向电视终端发送超高清内容投屏指令;

6.电视终端超高清内容投屏指令携带超高清内容 URL,请求超高清内容(视频流);

7.超高清内容服务对请求进行鉴权;

8. 鉴权通过, 超高清内容服务向电视终端返回超高清视频流;

9.电视终端定时向远程投屏服务上报投屏状态信息;

3.2.移动终端向远程投屏服务轮询投屏状态;

4.2.远程投屏服务返回投屏状态信息;

10.移动终端显示已投屏界面; 11.用户在移动终端操作结束投屏; 12.移动终端向远程投屏服务发送结束投屏事件; 13.远程投屏服务通过 WSS 向电视终端转发结束投屏事件; 14.电视终端收到事件指令,结束投屏; 3.3.移动终端向远程投屏服务轮询投屏状态; 4.3.远程投屏服务返回投屏状态信息; 15.移动终端退出投屏界面。

#### 8.2.3.3 基于远程投屏的媒体播控

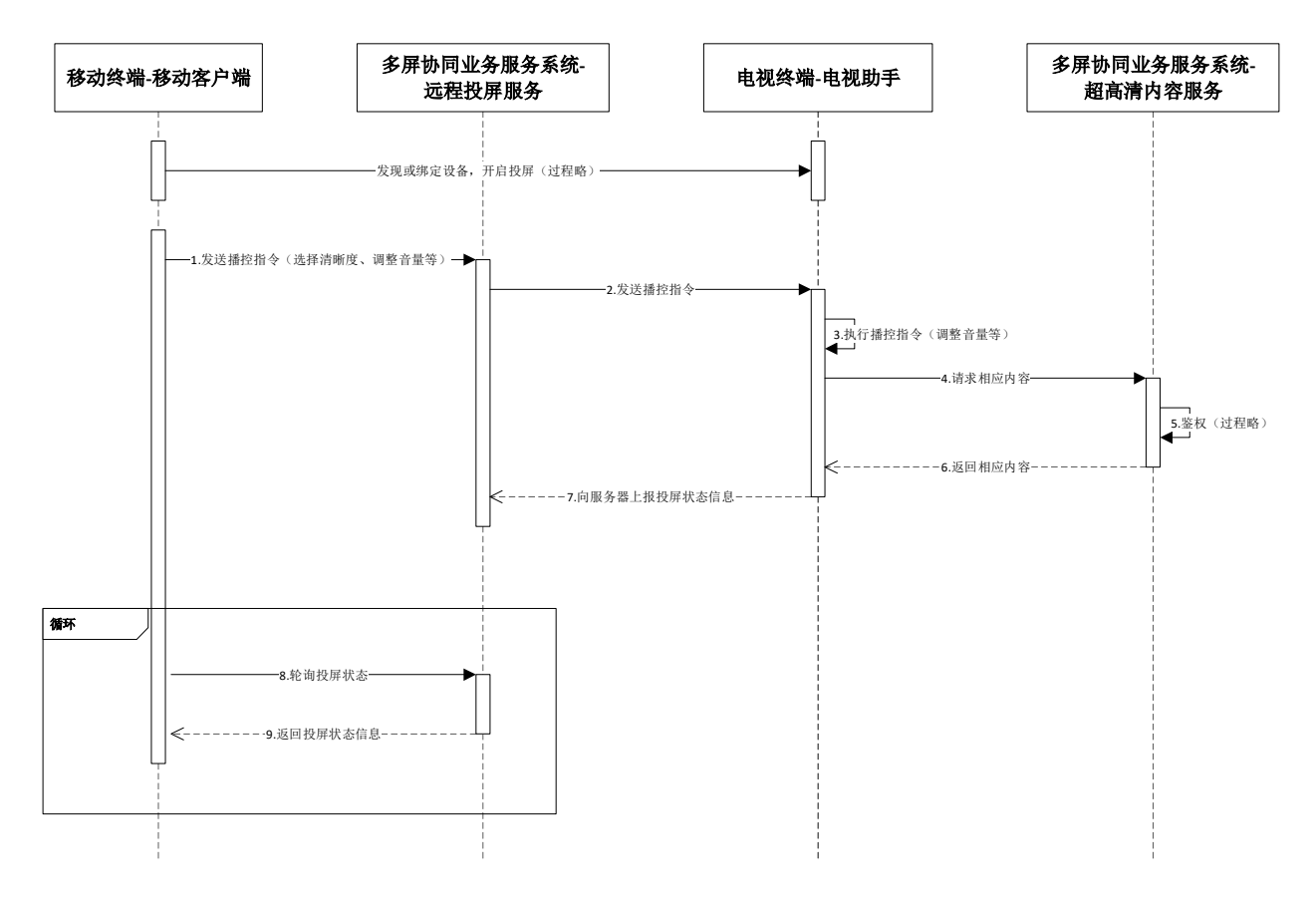

#### 图 7 基于远程投屏的媒体播控流程

基于远程投屏的媒体播控流程如下:

移动终端通过远程投屏服务进行内容投放过程见本文件 8.2.3.2.

1.移动终端通过远程投屏服务,向电视终端发送播控指令(包括播放、暂停、调整音量、调整播 放进度、选择清晰度等);

2.远程投屏服务将播控指令转发给电视终端;

3.对于不需要和超高清内容服务交互的指令(如播放、暂停、调整音量等), 电视终端直接执行; 4.对于需要和超高清内容服务进行交互的指令(如选择清晰度等), 电视终端向超高清内容服务 发出相关内容申请;

5.超高清内容服务对请求进行鉴权;

6. 鉴权通过,超高清内容服务向电视终端返回对应其请求的内容;

7.电视终端向远程投屏服务上报自己的投屏状态信息;

8.移动终端定时向远程投屏服务轮询投屏状态;

9.远程投屏服务向移动终端返回投屏状态。

### 8.3 手机同步听

# 8.3.1 基于 DLNA 的手机同步听流程

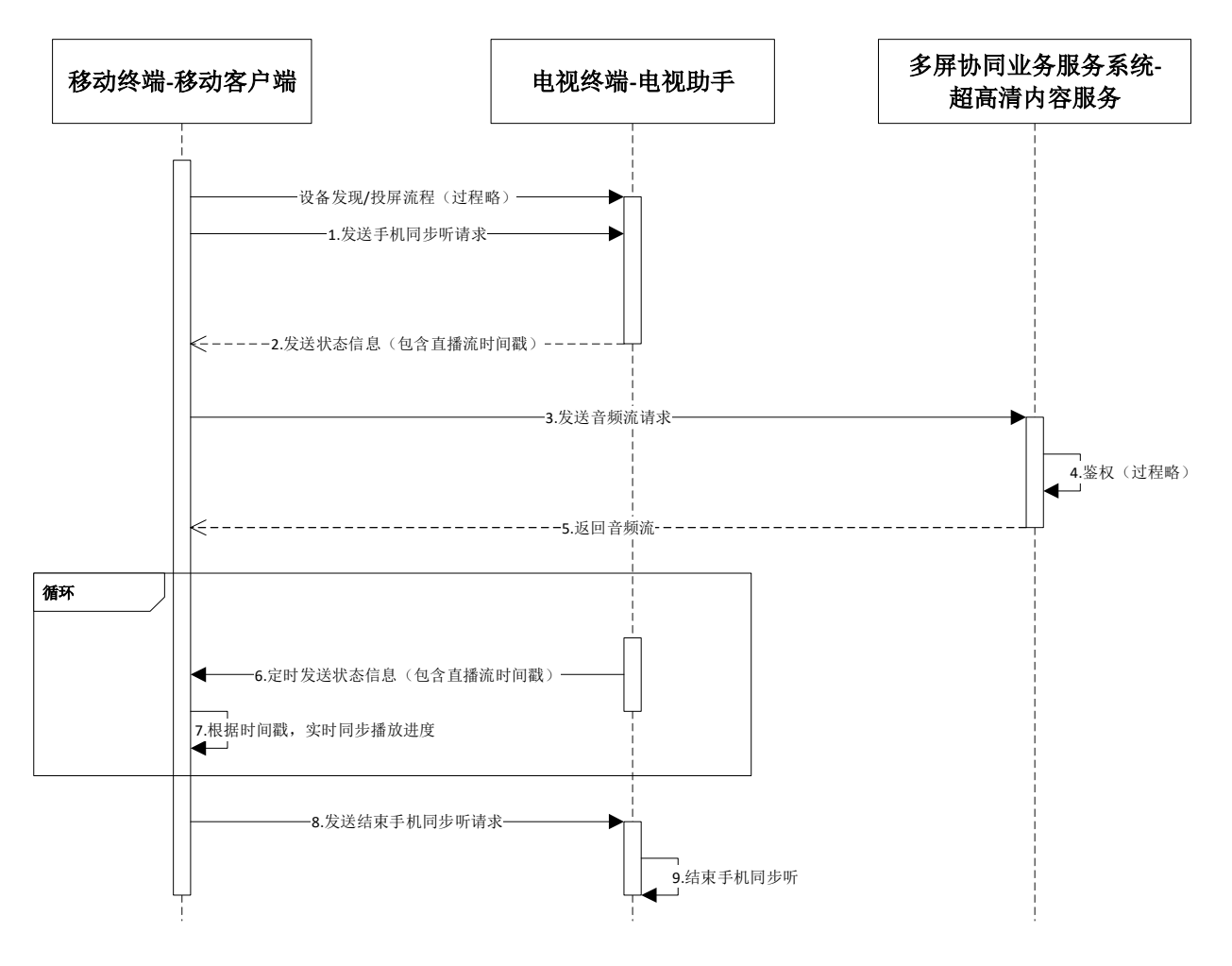

#### 图 8 基于 DLNA 的手机同步听流程

基于 DLNA 的手机同步听流程如下:

1.移动终端向电视终端发送手机同步听请求;

2.电视终端向手机返回状态信息,表示已经开启手机同步听模式,包含直播流的开始时间戳;

3.移动终端根据时间戳信息和事先获得的音频流地址,向视音频内容服务请求音频流;

4.视音频内容服务对请求进行鉴权;

5. 鉴权通过, 视音频内容服务向手机端返回音频流; 移动终端播放音频流, 实现手机同步听;

6. 手机同步听开始后, 电视终端定时向移动终端发送包含时间戳的状态信息;

7.移动终端收到状态信息后,根据其中包含的时间戳对播出进度进行同步校准,保证移动终端和 电视终端播放进度保持一致;

8.移动终端向电视终端发送结束手机同步听请求;

9.电视终端收到请求,结束手机同步听。

### 8.3.2 远程投屏手机同步听流程

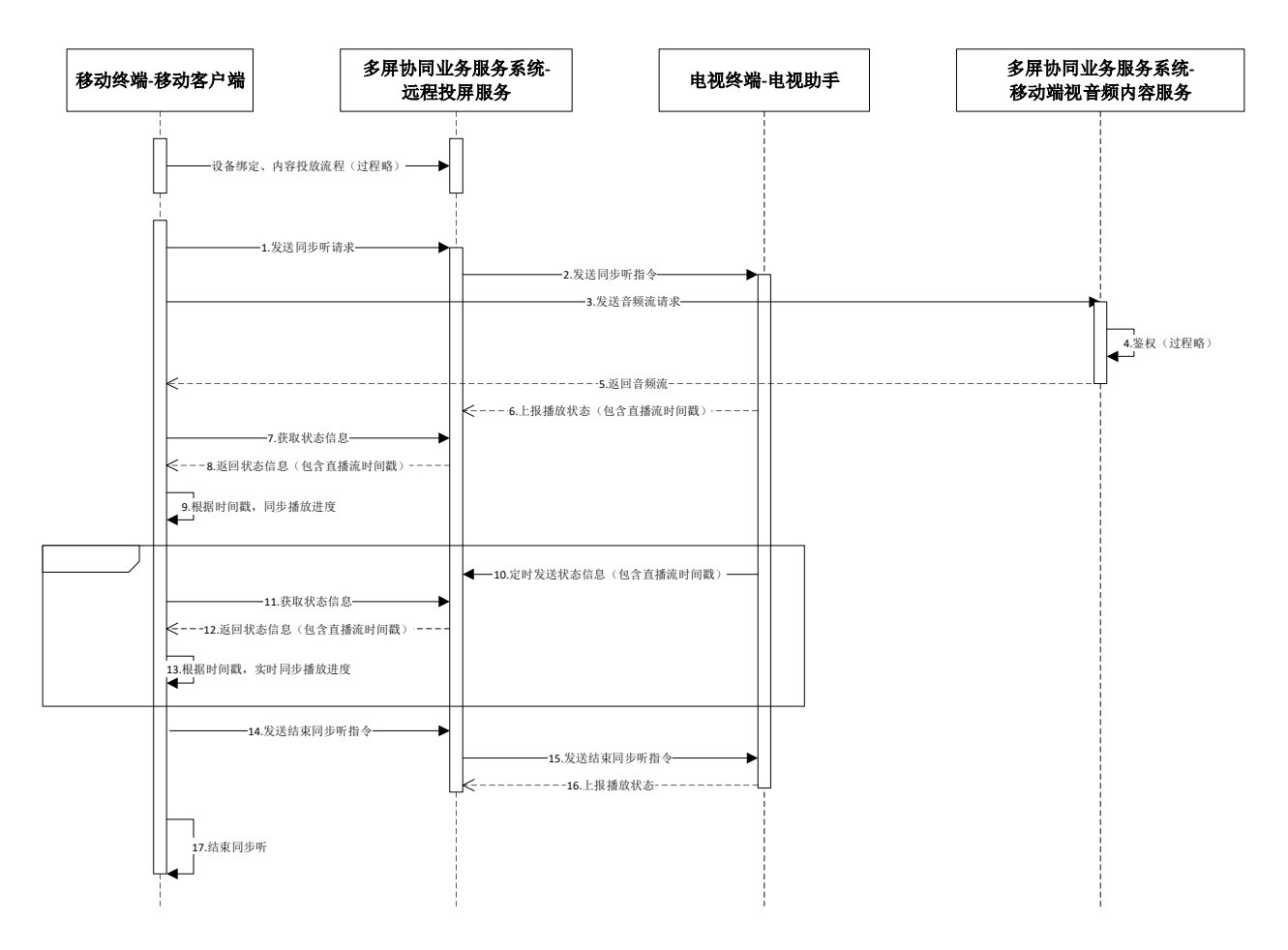

图 9 远程投屏手机同步听流程

基于远程投屏的手机同步听流程如下:

移动终端绑定电视终端及内容投放,过程详见本文件 8.2.3.1、8.2.3.2;

1.移动终端向远程投屏服务发送同步听请求;

2.远程投屏服务向电视终端发送同步听指令;

3.移动终端向多屏协同业务服务系统-移动终端视音频内容服务(以下简称移动终端视音频服务) 发送音频流请求;

4.移动终端视音频服务对请求讲行鉴权(详情参看本文件附录 A):

5.鉴权通过,移动终端视音频服务向移动终端返回音频流;

6.电视终端通过 WSS 向远程投屏服务上报播放状态信息,包含直播流的时间戳;

7.移动终端首次向远程投屏服务查询投屏状态;

8.远程投屏服务返回投屏状态信息;带有用以实现声画同步的时间戳;

9.移动终端首次收到状态信息后,根据其中包含的时间戳对播出进度进行同步校准,保证移动终 端和电视终端播放进度一致;

10.电视终端通过 WSS 向远程投屏服务定时上报播放状态信息,包含直播流的时间戳;

11.移动终端向远程投屏服务轮询投屏状态;

12.远程投屏服务返回投屏状态信息;带有用以实现声画同步的时间戳;

13.移动终端收到状态信息后,根据其中包含的时间戳对播出进度进行同步校准,保证移动终端和 电视终端播放进度保持一致;

14.移动终端向远程投屏服务发送结束同步听指令; 15.远程投屏服务通过 WSS 向电视终端转发结束同步听指令; 16.电视终端向远程投屏服务上报播放状态信息; 17.移动终端结束同步听。

8.4 多屏互动数据同步展示

#### 8.4.1 基于 DLNA 的互动数据交互流程

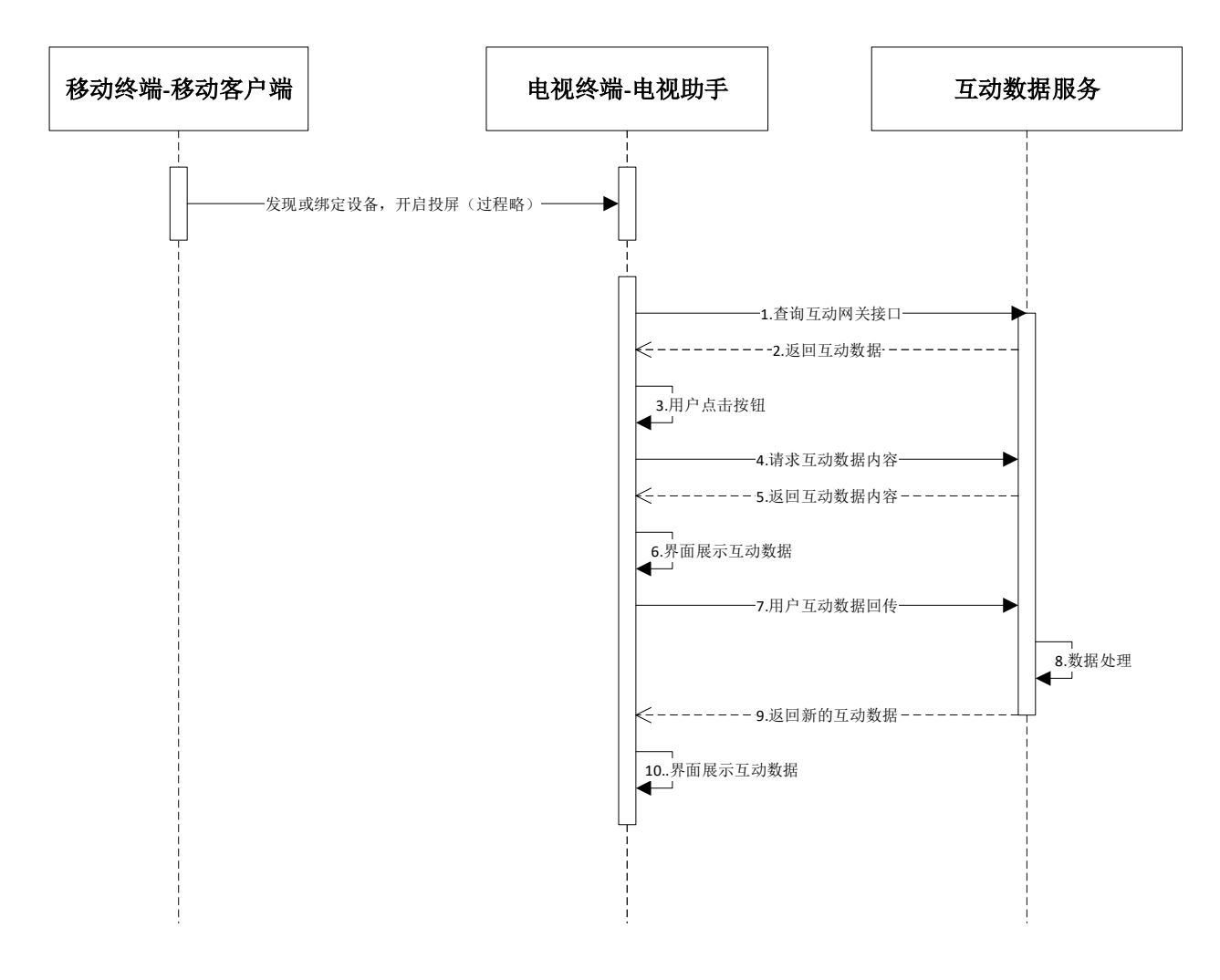

图 10 基于 DLNA 的互动数据交互流程

基于 DLNA 的互动数据交互流程如下:

1.电视终端向互动数据服务查询互动网关接口;

2.互动数据服务向电视终端返回互动数据,包含业务呈现信息;

3.用户通过电视终端遥控器操作界面上的相关控件;

4.电视终端向互动数据服务发送具体数据请求;

5.互动数据服务向电视终端返回相应的数据内容;

6.电视终端收到互动数据服务返回的内容,进行相应的呈现;

7.用户对互动内容进行进一步的操作(如有);电视助手将用户的互动数据回传给互动数据服务;

8.互动数据服务对接收到的数据进行处理,有必要的时候交由后端支撑系统处理并返回结果;

9.互动数据服务将数据处理结果返回给电视终端;

10.电视终端将收到的互动数据进行展示。

#### 8.4.2 基于远程投屏的互动数据交互流程

同本文件 8.4.1 基于 DLNA 的互动数据交互流程。

# 9 多屏协同应用服务接口定义规范

#### 9.1 多屏协同应用服务接口定义规范概述

本章定义了实现多屏协同应用的业务场景的接口规范。

### 9.2 DLNA 投屏服务接口定义规范

#### 9.2.1 DLNA 投屏服务接口定义规范概述

移动终端和电视终端支持 DLNA 协议,并且都接入同一本地无线网络时,可基于 DLNA 协议实现移 动终端和电视终端的绑定,以及超高清内容的投屏和播控。

#### 9.2.2 基于 DLNA 的终端绑定

移动终端作为控制端加入无线局域网,并通过 UPnP 的发现机制检测无线局域网中的电视终端,并 基于 DLNA 的绑定流程完成移动客户端与电视助手的绑定。

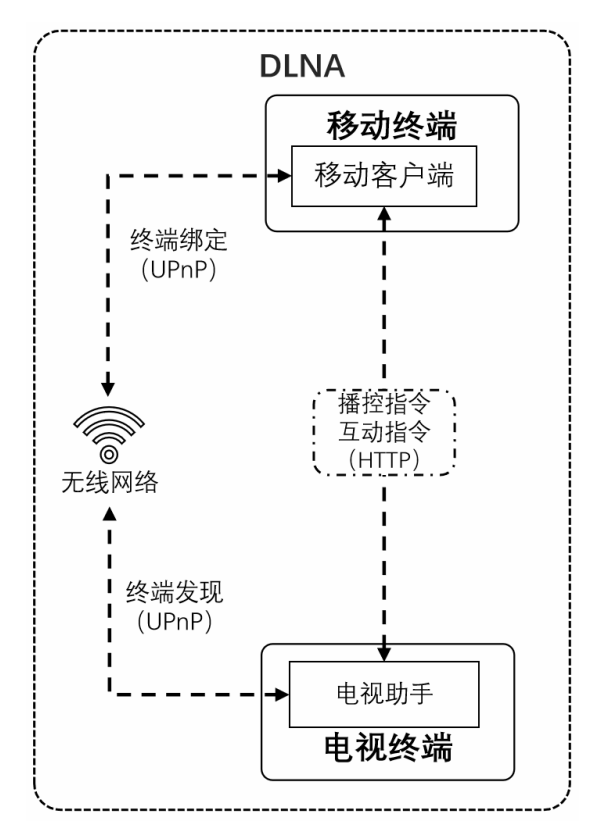

图 11 基于 DLNA 的终端绑定及应用交互

# 9.2.3 基于 DLNA 的内容投屏及播控指令

终端绑定完成后,移动终端作为控制端向电视终端应用发送播控指令。电视终端应用接收到移动 终端的播控指令后播放媒体资源。

# 9.2.3.1 设置播放视频 URI 地址

# 表 6 设置播放视频 URI 地址接口定义规范

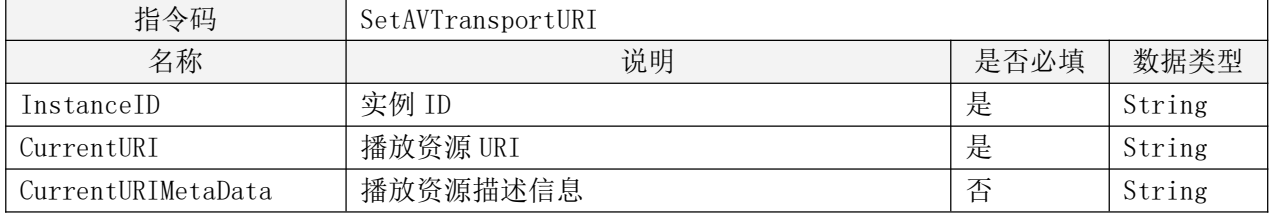

# 9.2.3.2 获取当前视频播放信息

# 表 7 获取当前视频播放信息接口定义规范

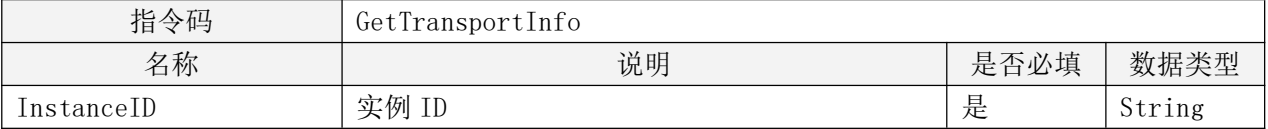

# 9.2.3.3 视频播放

# 表 8 视频播放接口定义规范

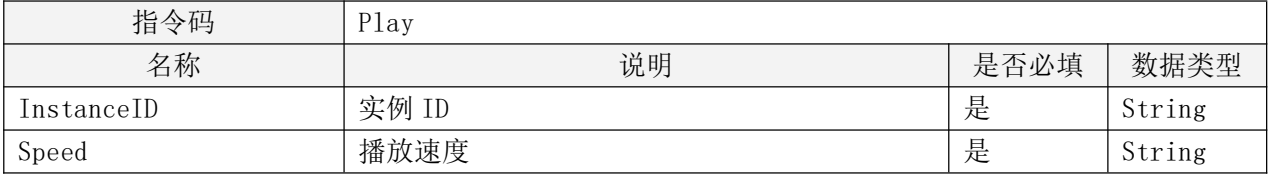

# 9.2.3.4 视频暂停

# 表 9 视频暂停接口定义规范

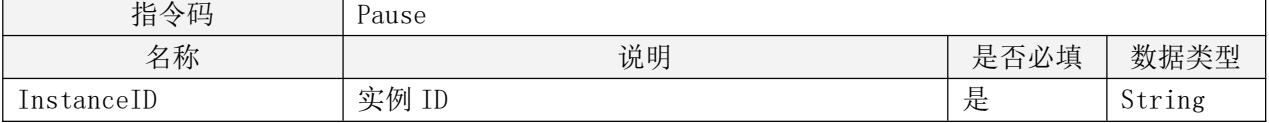

# 9.2.3.5 获取播放进度

# 表 10 获取播放进度接口定义规范

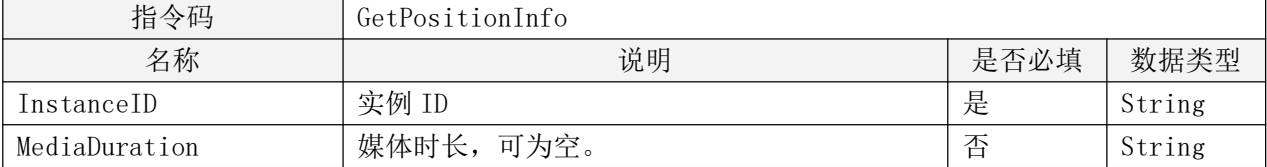

# 9.2.3.6 获取音量

# 表 11 获取音量接口定义规范

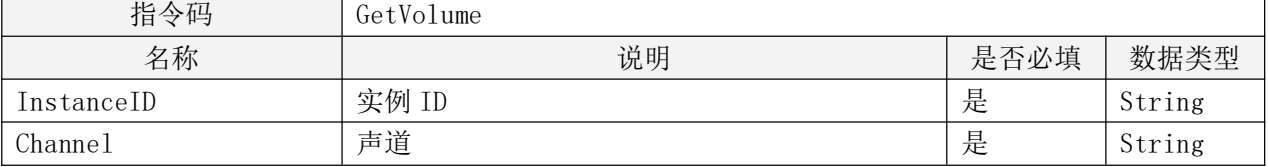

# 9.2.3.7 快进快退

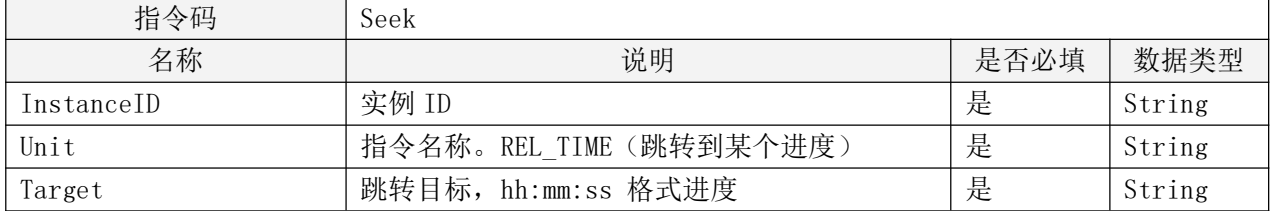

# 表 12 快进快退接口定义规范

# 9.2.4 其它扩展指令

# 9.2.4.1 扩展 SetAVTransportURI 指令

扩展 DLNA 中的 SetAVTransportURI 指令,如投屏终端为电视助手,扩展 CurrentURIMetaData 属 性。

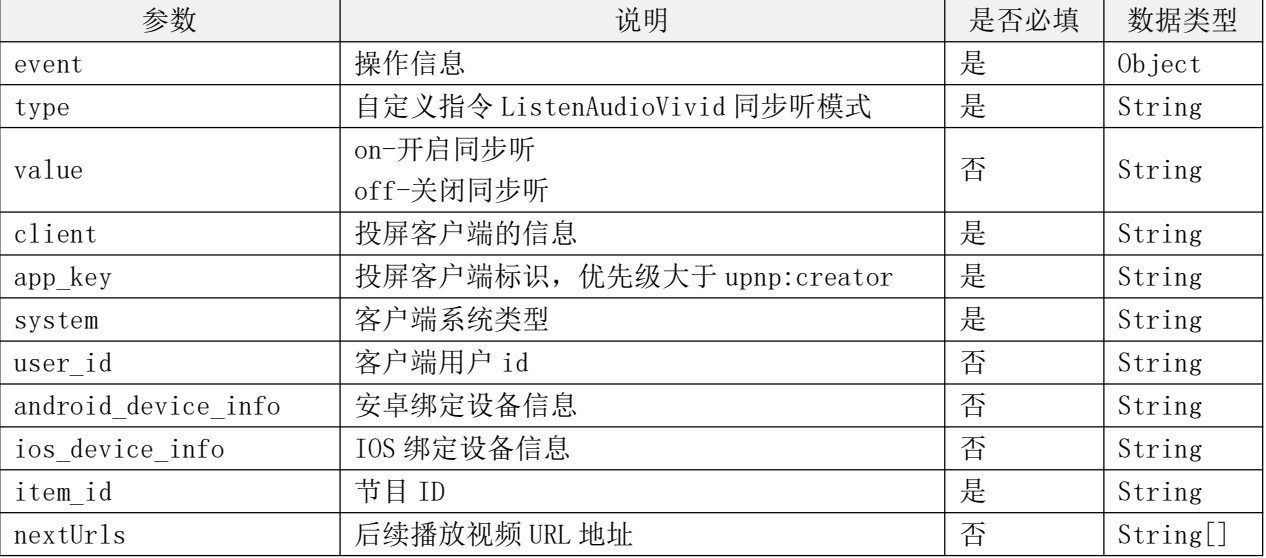

# 表 13 扩展 SetAVTransportURI 指令定义规范

#### 9.2.4.2 扩展 getPositionInfo 指令

扩展 DLNA 协议的 getPositionInfo 标准接口, 增加直播时间戳、视频播放进度属性, 用于同步听 模式下,手机终端与电视终端的声画同步。

表 14 扩展 getPositionInfo 指令定义规范

| 参数        | 说明              | 是否必填 | 数据类型   |
|-----------|-----------------|------|--------|
| item id   | 节目<br><b>ID</b> | 是    | String |
| vod time  | 点播播放位置(ms)      | 否    | String |
| live time | 直播时间戳(系统时间戳 ms) | 否    | String |

# 9.3 基于流媒体多屏互动技术的投屏服务接口

### 9.3.1 终端绑定指令

终端绑定流程及相关指令宜符合 T/UWA 024-2023《基于流媒体的多屏互动技术要求》的相关规定。

## 9.3.3 内容投屏及播控指令

基于流媒体的多屏互动技术的投屏服务接口及其扩展接口宜符合 T/UWA 024-2023《基于流媒体的 多屏互动技术要求》的相关规定。

### 9.4 远程投屏服务接口定义规范

# 9.4.1 远程投屏服务接口定义规范概述

本小节主要规定了在移动终端和电视终端通过远程投屏服务实现移动终端和电视终端的绑定过程 中,需要用到的远程投屏服务接口应当如何定义。

相关场景例如: 移动终端接入 4G/5G 移动互联网, 电视通过固定宽带网接入互联网。

#### 9.4.2 移动终端设备管理接口定义

本小节定义了移动终端通过远程投屏服务对电视终端设备进行绑定、管理、解绑过程中所使用的 接口。

#### 9.4.2.1 移动终端绑定设备

本小节定义了移动终端通过扫描电视助手提供的二维码,对电视终端设备进行绑定过程中所使用 的接口。

#### 9.4.2.1.1 扫描二维码

移动终端扫描电视终端二维码,向远程投屏服务提交绑定请求信息。

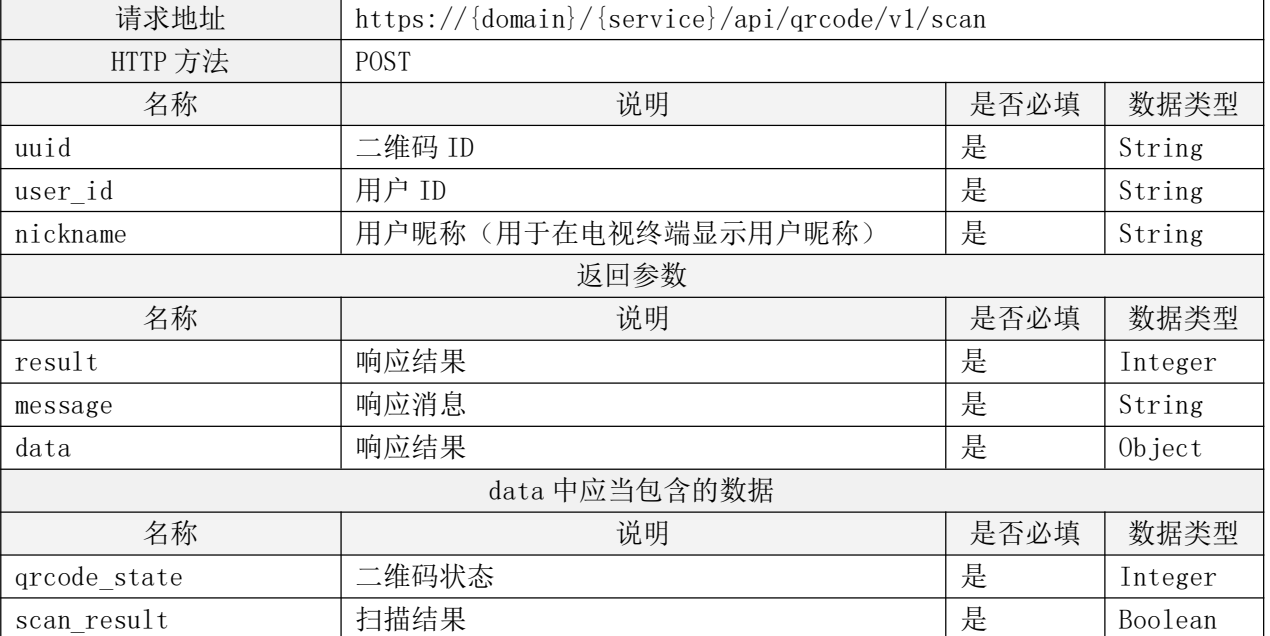

# 表 15 扫描二维码接口定义规范

#### 9.4.2.1.2 获取二维码状态

移动终端向远程投屏服务进行二维码状态轮询,获取二维码当前状态。

# 表 16 获取二维码状态接口定义规范

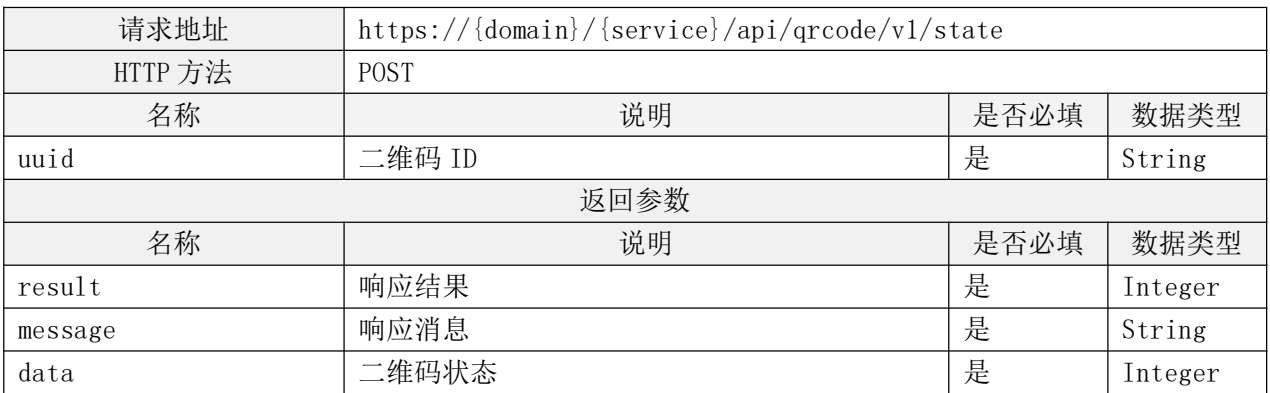

#### 9.4.2.1.3 绑定设备

移动终端通过用户确认与电视终端设备绑定,由移动终端向远程投屏服务提交绑定确认。

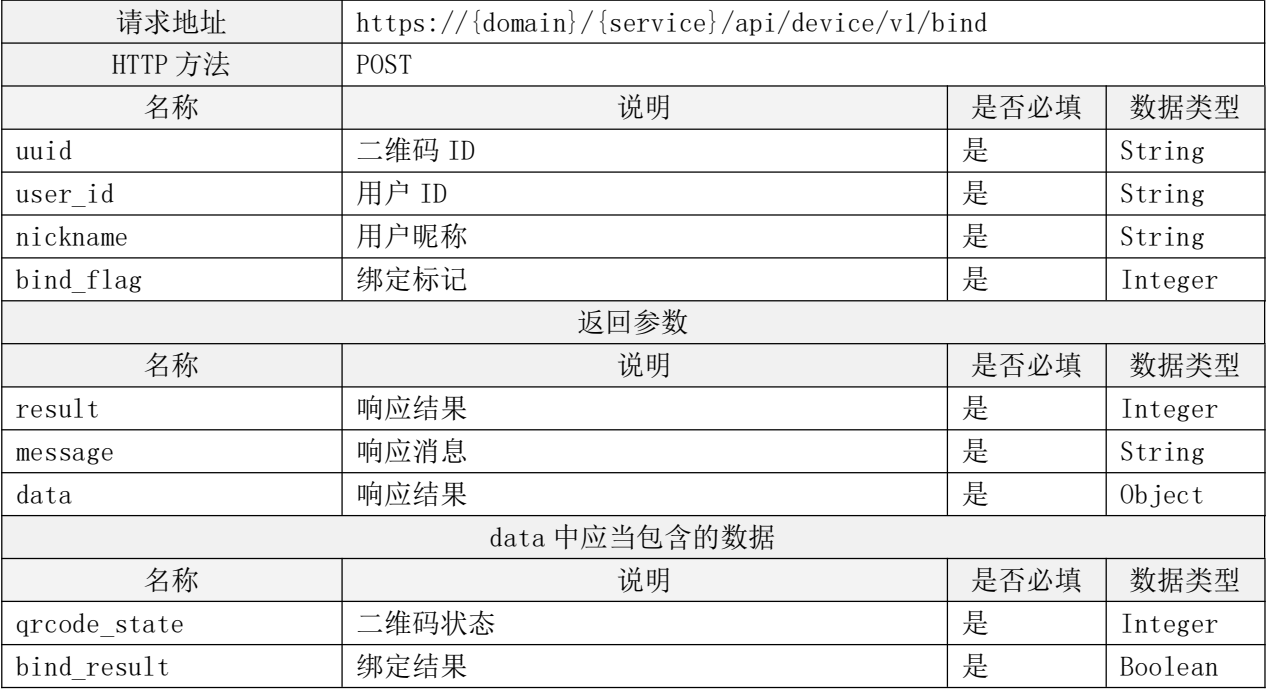

# 表 17 绑定设备接口定义规范

# 9.4.2.2 移动终端获取绑定设备列表

移动终端向远程投屏服务发起请求,获取用户的已绑定设备列表。

表 18 获取用户的已绑定设备列表接口定义规范

| 请求地址    | https://{domain}/{service}/api/device/v1/list |      |           |  |
|---------|-----------------------------------------------|------|-----------|--|
| HTTP 方法 | <b>POST</b>                                   |      |           |  |
| 名称      | 说明                                            | 是否必填 | 数据类型      |  |
| user id | 用户 ID                                         | 是    | String    |  |
| 返回参数    |                                               |      |           |  |
| 名称      | 说明                                            | 是否必填 | 数据类型      |  |
| result  | 响应结果                                          | 是    | Integer   |  |
| message | 响应消息                                          | 是    | String    |  |
| data    | 响应结果                                          | 是    | Array<0bj |  |

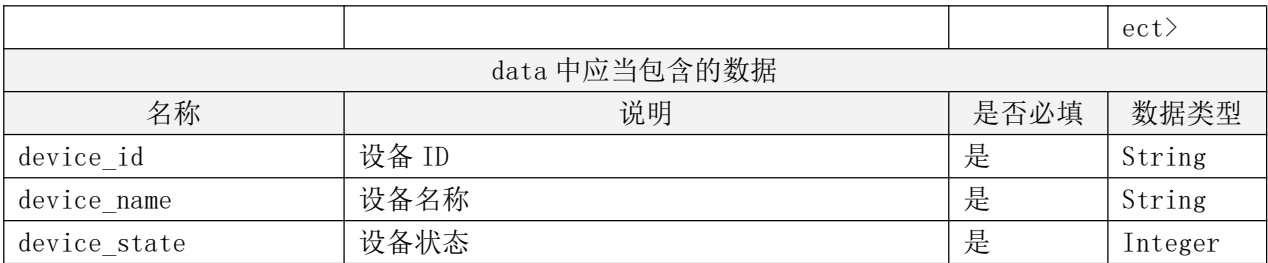

# 9.4.2.3 移动终端解绑设备

移动终端用户发起解绑,移动终端向远程投屏服务提交解绑设备请求信息。

# 表 19 移动终端解绑设备接口定义规范

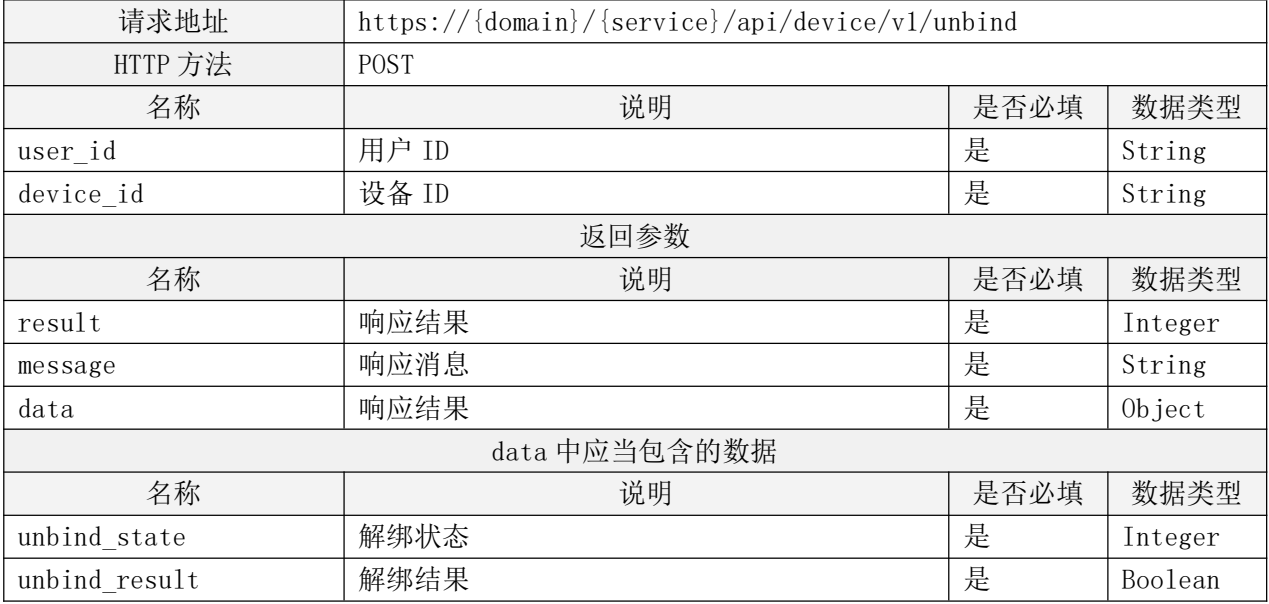

# 9.4.3 移动终端内容播控接口定义

本小节定义了移动终端通过远程投屏服务,对与其绑定的电视终端设备进行内容播控过程中所使 用的接口。

# 9.4.3.1 发起超高清内容投屏

移动终端用户发起投屏,移动终端向远程投屏服务提交投屏信息。

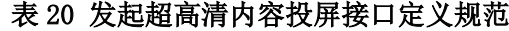

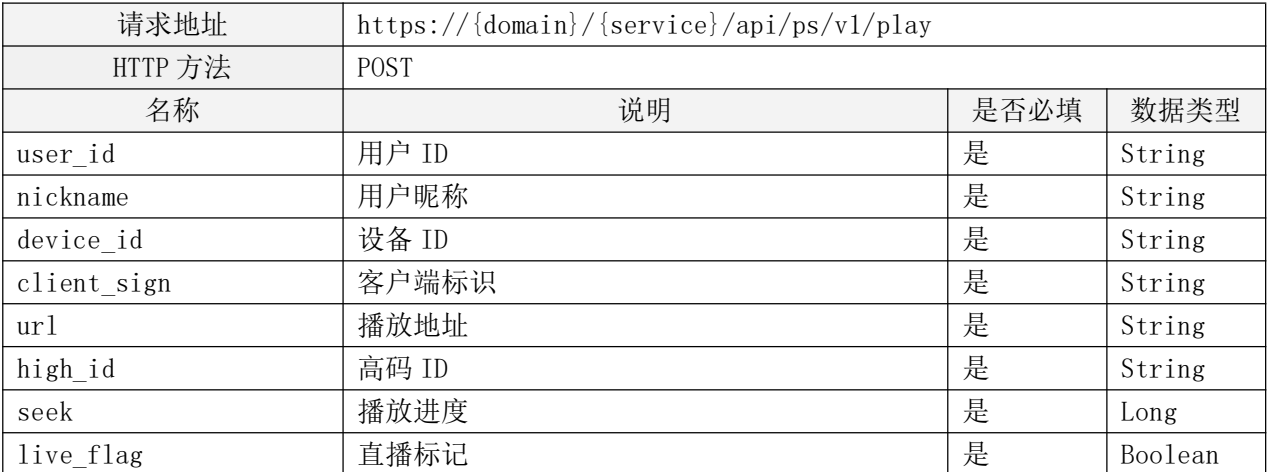

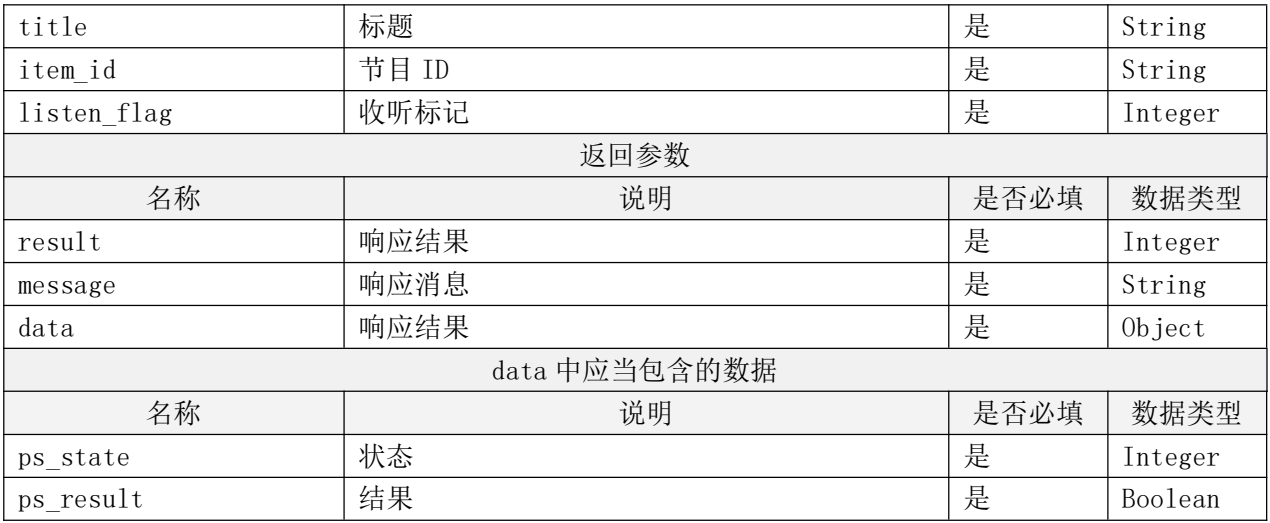

# 9.4.3.2 发起同步听模式

移动终端用户使用同步听功能,移动终端向远程投屏服务提交同步听请求信息。

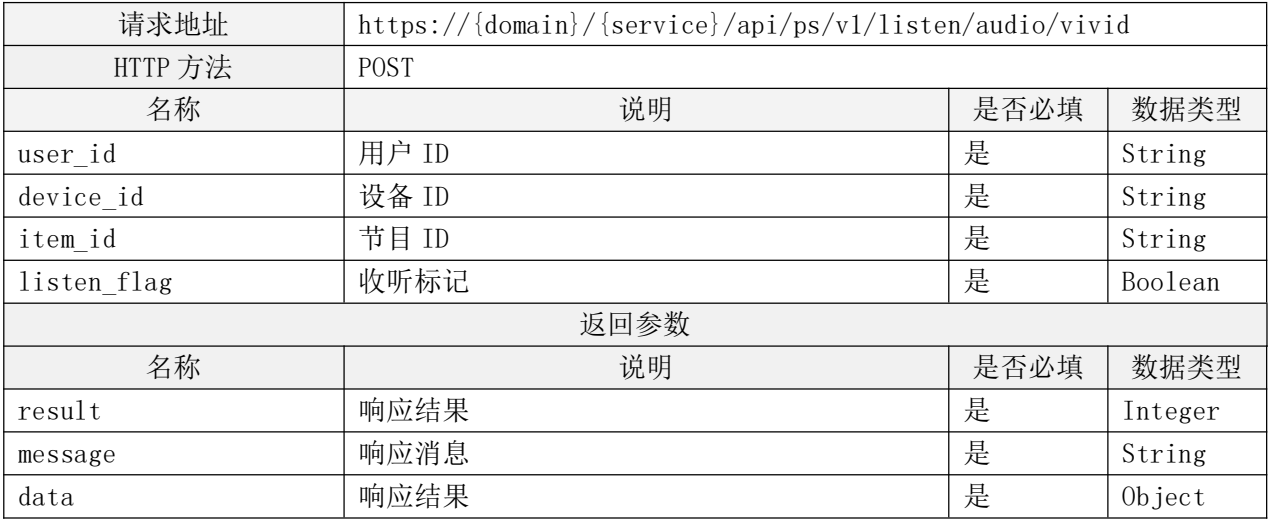

# 表 21 发起同步听模式接口定义规范

# 9.4.3.3 发送播控事件

移动终端用户对投屏视频进行播放、暂停、音量调整等操作,移动终端向远程投屏服务发送播控 事件,对电视终端的投屏进行控制。

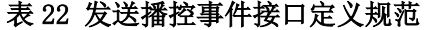

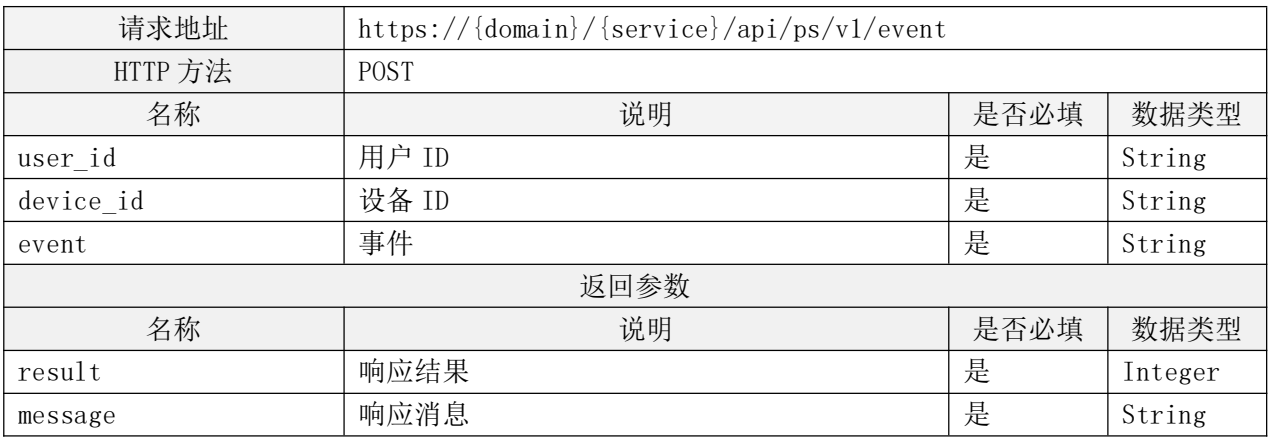

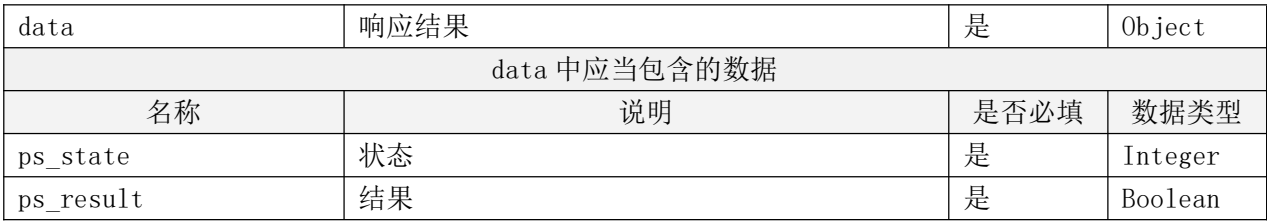

# 9.4.3.4 获取播控状态

移动终端向远程投屏服务进行轮询请求,获取电视终端的投屏状态。

# 表 23 获取播控状态接口定义规范

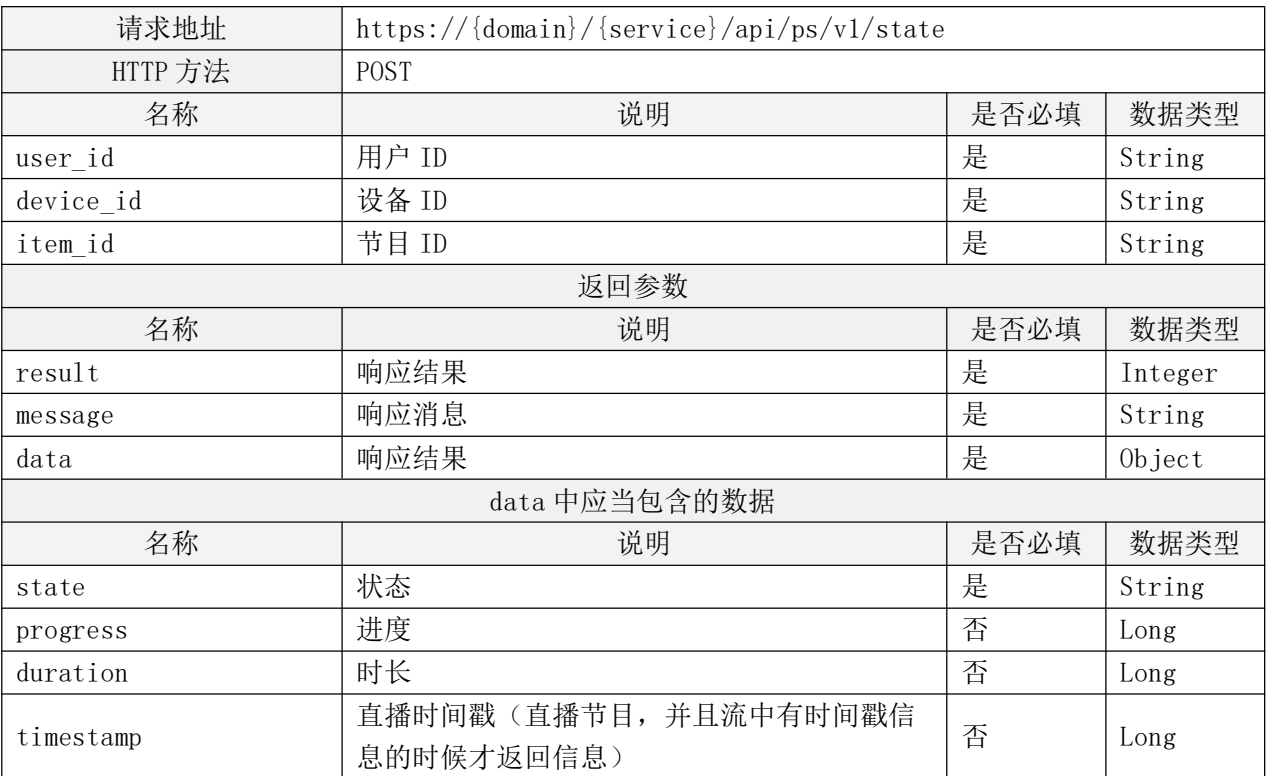

# 9.4.3.5 设置播放进度

移动终端用户调整投屏播放进度,移动终端向远程投屏服务提交视频播放进度控制信息。

表 24 设置播放进度接口定义规范

| 请求地址          | https://{domain}/{service}/api/ps/v1/seek |      |         |
|---------------|-------------------------------------------|------|---------|
| HTTP 方法       | <b>POST</b>                               |      |         |
| 名称            | 说明                                        | 是否必填 | 数据类型    |
| user id       | 用户 ID                                     | 是    | String  |
| device id     | 设备 ID                                     | 是    | String  |
| position      | 视频进度                                      | 是    | Long    |
| 返回参数          |                                           |      |         |
| 名称            | 说明                                        | 是否必填 | 数据类型    |
| result        | 响应结果                                      | 是    | Integer |
| message       | 响应消息                                      | 是    | String  |
| data          | 响应结果                                      | 是    | Object  |
| data 中应当包含的数据 |                                           |      |         |

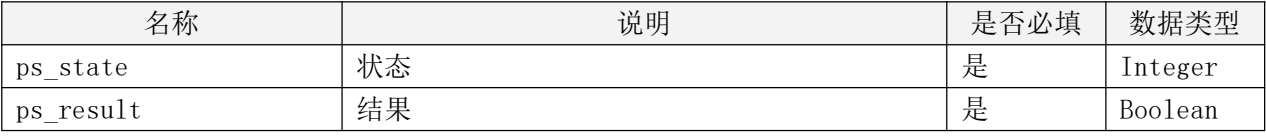

# 9.4.3.6 超高清视音频时间同步信息

电视终端向远程投屏服务网关发送投屏状态,包含直播时间戳和点播内容的已播放时长,用于视 音频时间同步。

表 25 超高清视音频时间同步信息接口定义规范

| WSS 命令码       | AsstPsState                        |      |        |
|---------------|------------------------------------|------|--------|
| 名称            | 说明                                 | 是否必填 | 数据类型   |
| from_user_id  | 用户 ID                              | 是    | String |
| to user id    | 电视助手 ID                            | 是    | String |
| create time   | 创建时间                               | 是    | Long   |
| extras        | 扩展字段                               | 是    | String |
| data          | 数据                                 | 是    | Object |
| data 中应当包含的数据 |                                    |      |        |
| 名称            | 说明                                 | 是否必填 | 数据类型   |
| cmd           | 命令码                                | 是    | String |
| user_id       | 用户 ID                              | 是    | String |
| item id       | 节目 ID                              | 是    | String |
| state         | 状态                                 | 是    | String |
| progress      | 进度                                 | 否    | Long   |
| timestamp     | 直播时间戳(直播节目,并且流中有时间戳信<br>息的时候才返回信息) | 否    | Long   |
| duration      | 时长                                 | 否    | Long   |

# 9.4.4 电视终端设备管理接口定义

本小节定义了电视终端通过远程投屏服务,对移动终端设备进行绑定、管理、解绑过程中所使用 的接口。

# 9.4.4.1 请求注册设备

电视终端向远程投屏服务提交电视终端设备注册请求。

表 26 请求注册设备接口定义规范

| 请求地址        | https://{domain}/{service}/wssapi/device/v1/register |      |         |
|-------------|------------------------------------------------------|------|---------|
| HTTP 方法     | <b>POST</b>                                          |      |         |
| 名称          | 说明                                                   | 是否必填 | 数据类型    |
| device id   | 设备 ID                                                | 是    | String  |
| device_name | 设备名称                                                 | 是    | String  |
| 返回参数        |                                                      |      |         |
| 名称          | 说明                                                   | 是否必填 | 数据类型    |
| result      | 响应结果                                                 | 是    | Integer |
| message     | 响应消息                                                 | 是    | String  |
| data        | 响应结果                                                 | 是    | Object  |

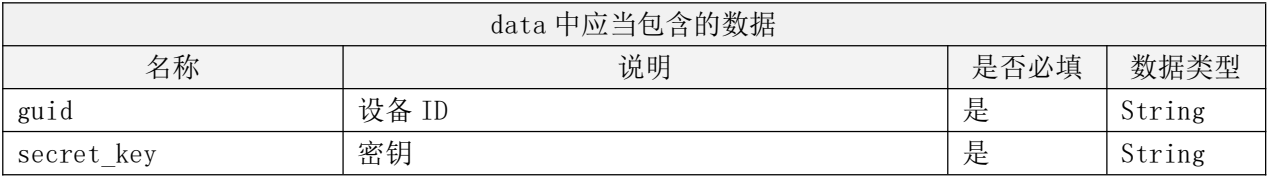

# 9.4.4.2 获取设备密钥

电视终端向远程投屏服务请求设备密钥。

# 表 27 获取设备密钥接口定义规范

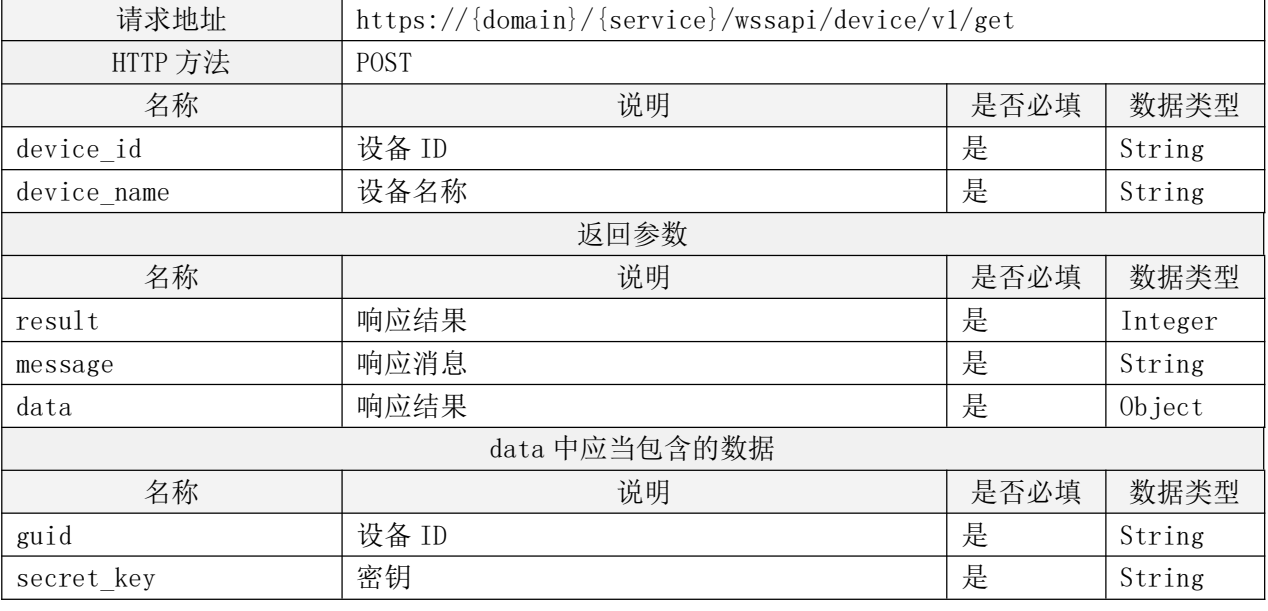

# 9.4.4.3 绑定设备

电视终端向远程投屏服务请求绑定设备。

### 表 28 绑定设备接口定义规范

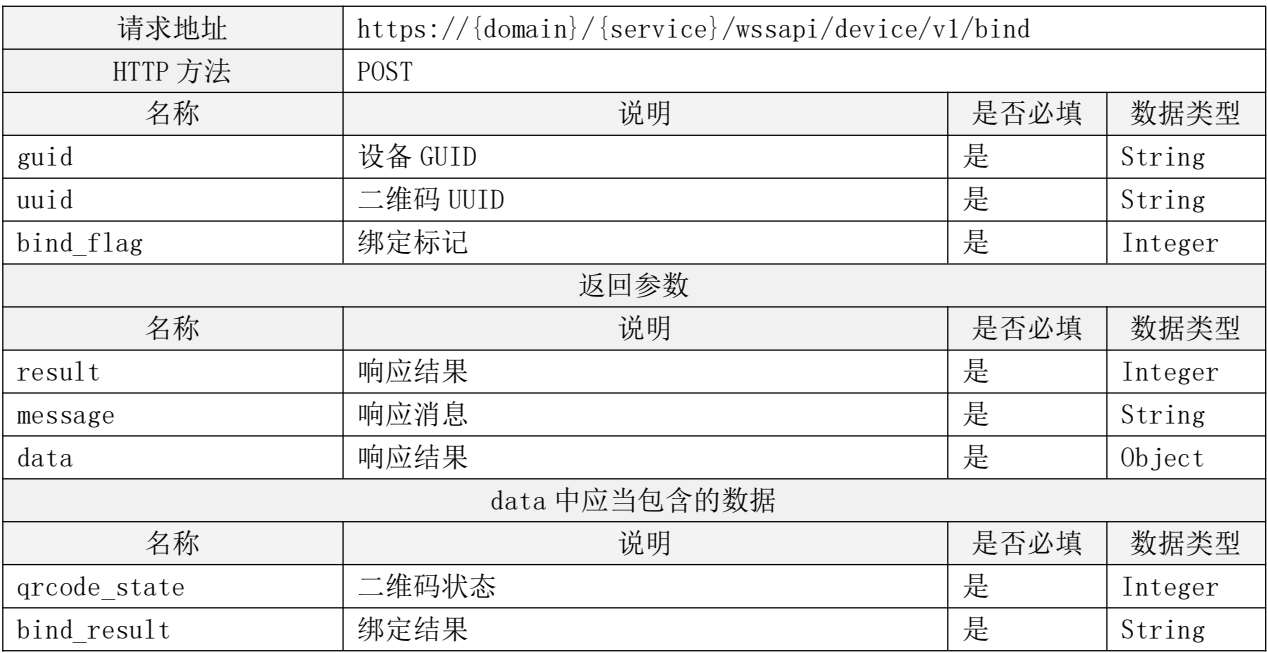

# 9.4.4.4 获取绑定列表

电视终端向远程投屏服务请求获取绑定列表。

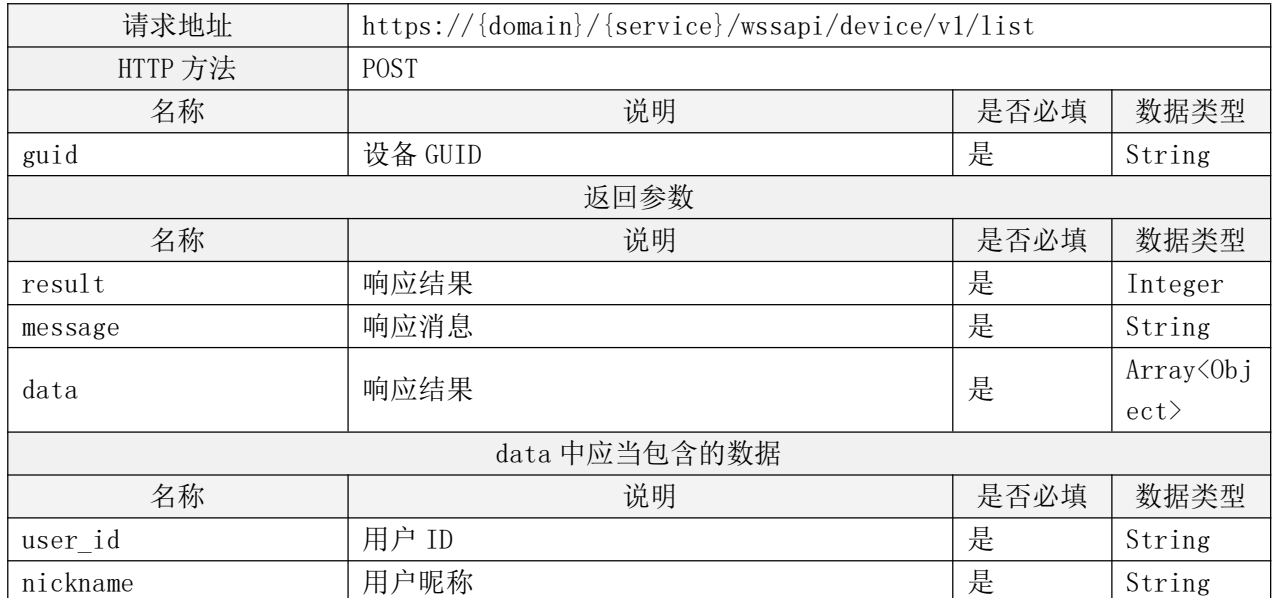

# 表 29 获取绑定列表接口定义规范

# 9.4.4.5 解绑设备

电视助手向远程投屏服务请求解绑设备。

### 表 30 解绑设备接口定义规范

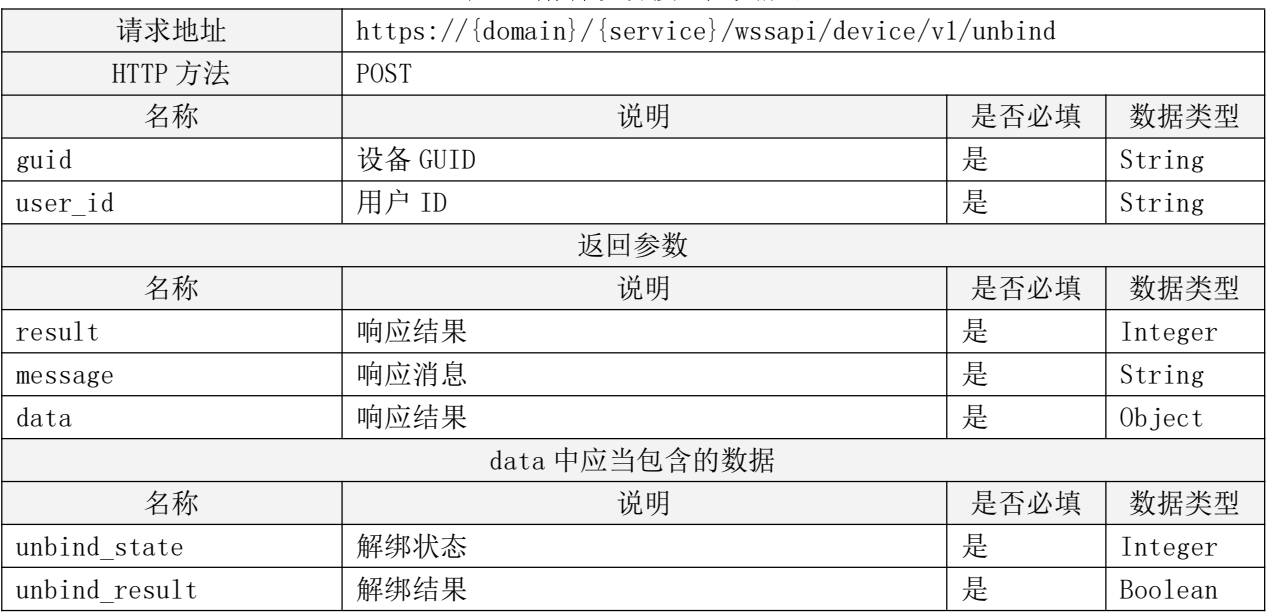

# 9.4.5 电视终端扫码绑定接口定义

本小节定义了电视终端通过远程投屏服务,在接受与其绑定的移动终端设备的内容播控过程中所 使用的接口。

### 9.4.5.1 电视终端连接网关服务器

电视终端请求连接远程投屏服务。

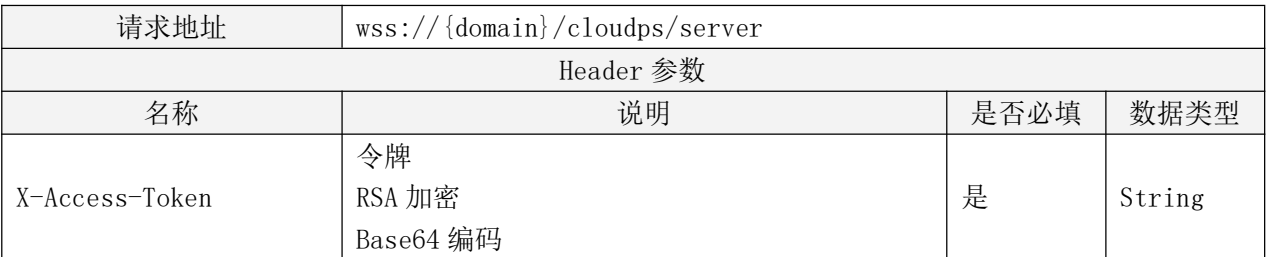

# 表 31 电视终端连接网关服务器接口定义规范

### 9.4.5.2 电视终端绑定设备

## 9.4.5.2.1 电视终端获取二维码

电视终端向远程投屏服务请求获取二维码信息。

# 表 32 电视终端获取二维码接口定义规范

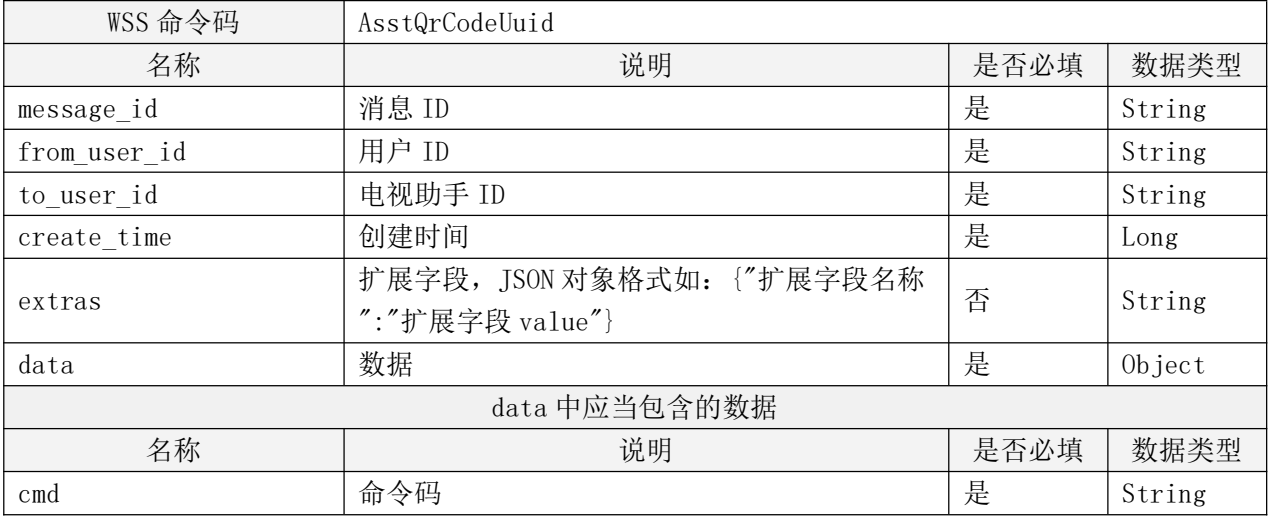

# 9.4.5.2.2 电视终端获取二维码状态

电视终端向远程投屏服务请求获取二维码状态。

# 表 33 电视终端获取二维码状态接口定义规范

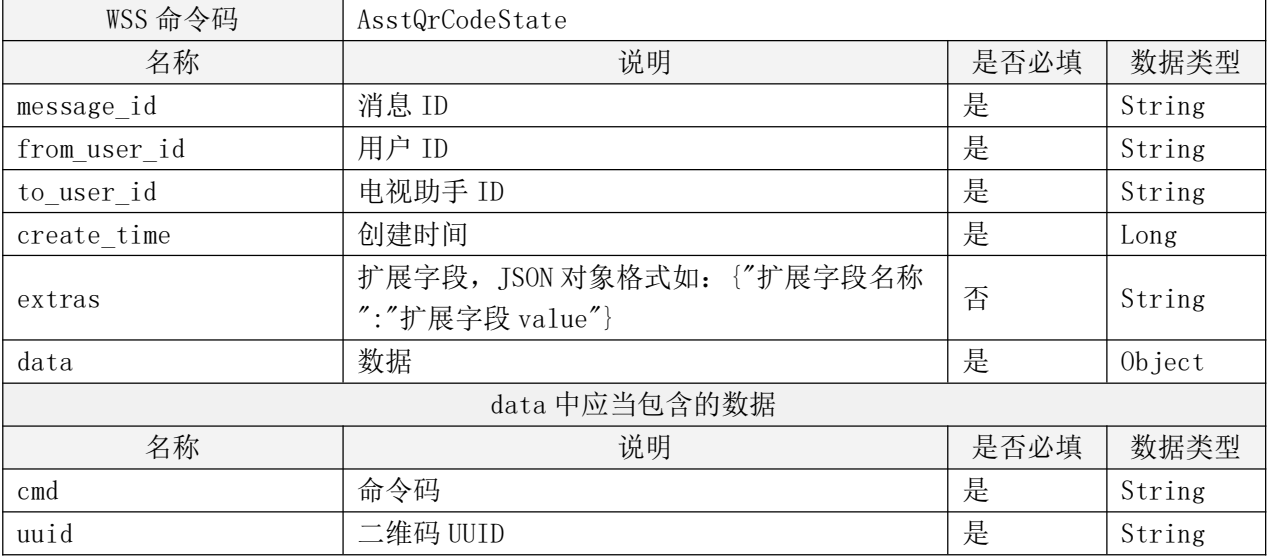

# 9.4.5.2.3 远程投屏服务发送二维码

远程投屏服务向电视终端发送生成二维码信息。

# 表 34 远程投屏服务发送二维码接口定义规范

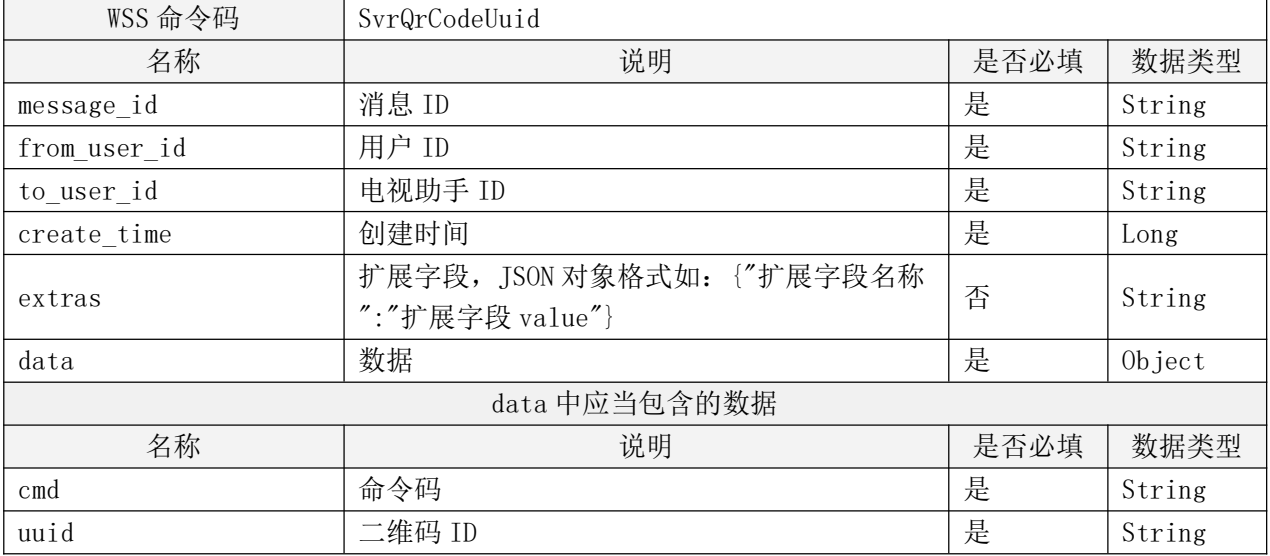

# 9.4.5.2.4 远程投屏服务发送二维码状态

远程投屏服务向电视终端同步二维码状态。

### 表 35 远程投屏服务发送二维码状态接口定义规范

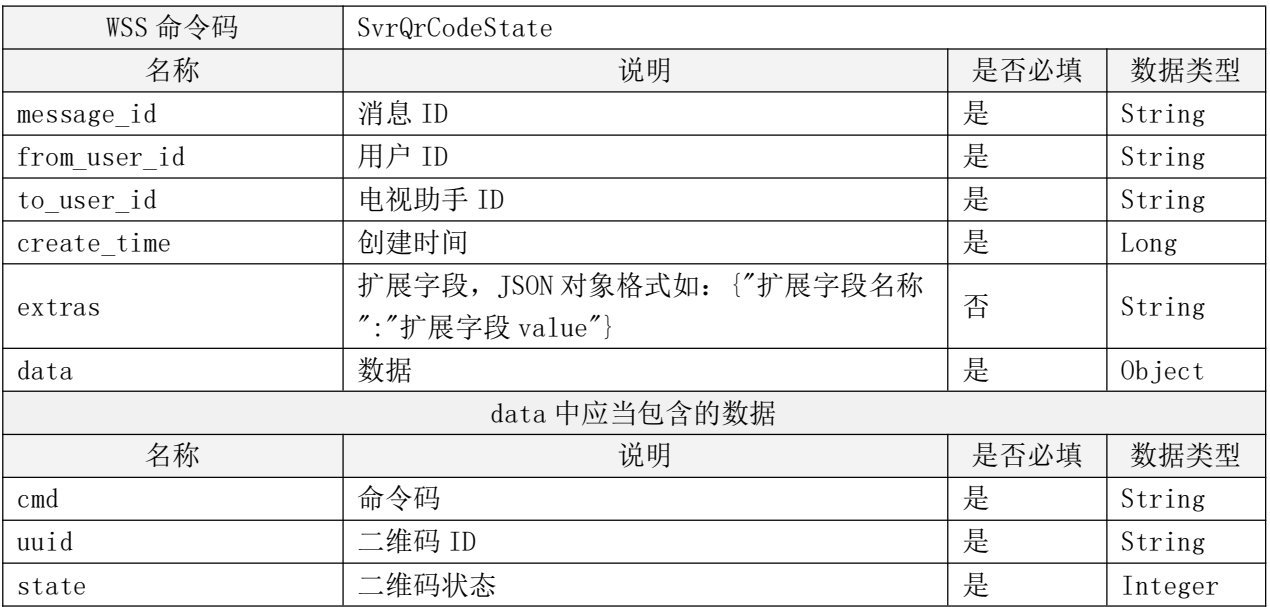

### 9.4.5.2.5 电视终端绑定设备

电视终端向远程投屏服务发起电视终端设备绑定,提交电视终端设备信息。

# 表 36 电视终端绑定设备接口定义规范

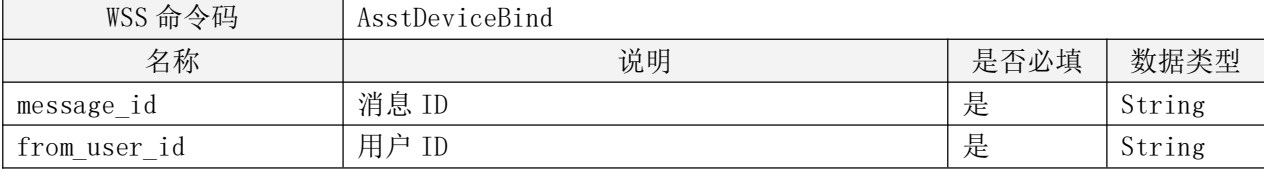

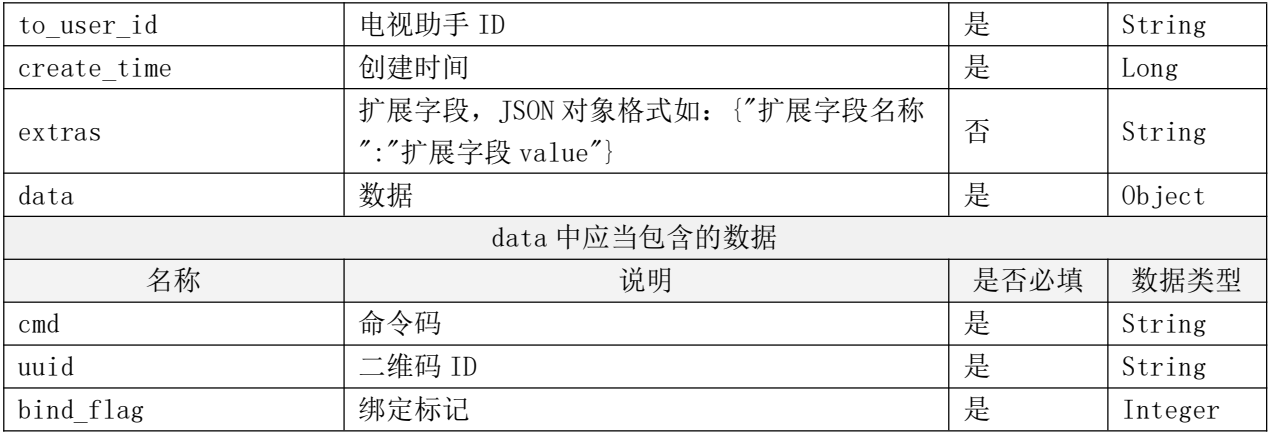

# 9.4.5.3 电视终端解绑设备

电视终端向远程投屏服务发送电视终端设备解绑信息。

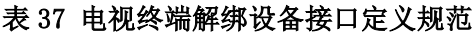

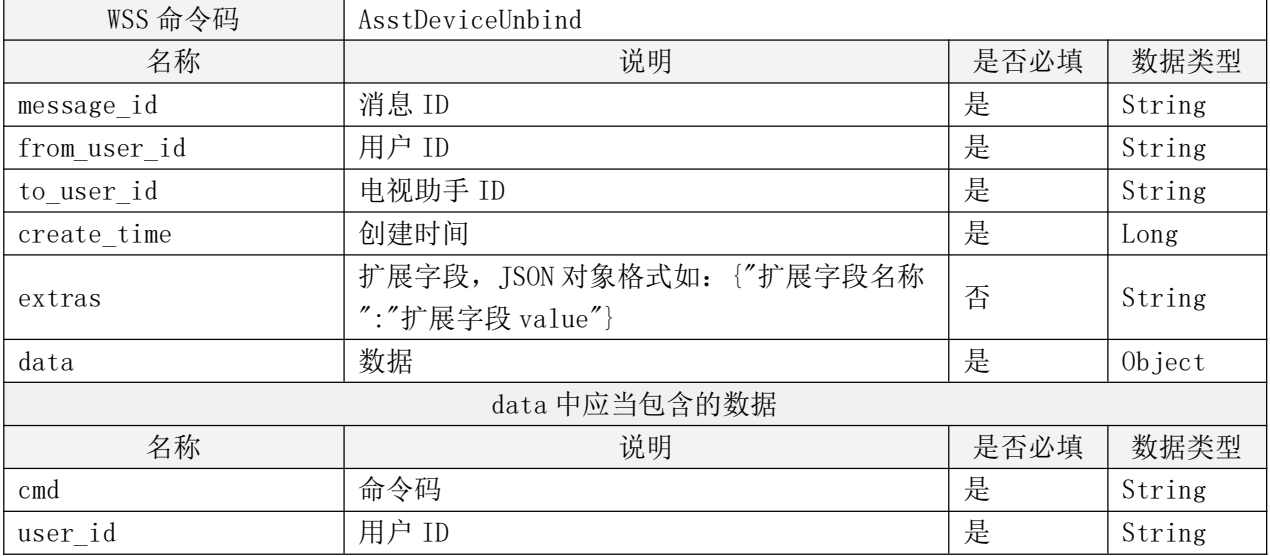

# 9.4.6 电视终端内容播控接口定义

# 9.4.6.1 远程投屏服务发送投屏信息

远程投屏服务向电视终端发送投屏信息。

# 表 38 远程投屏服务发送投屏信息接口定义规范

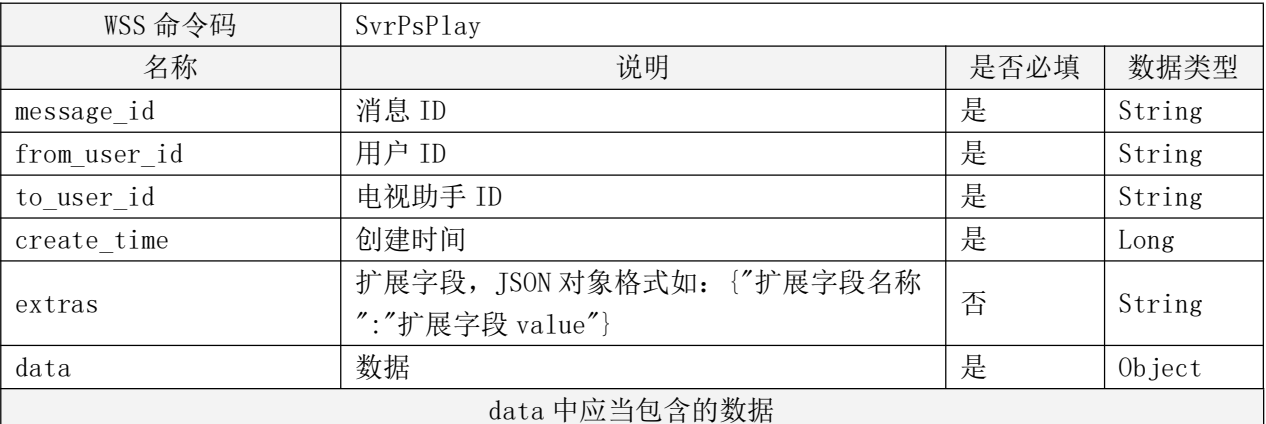

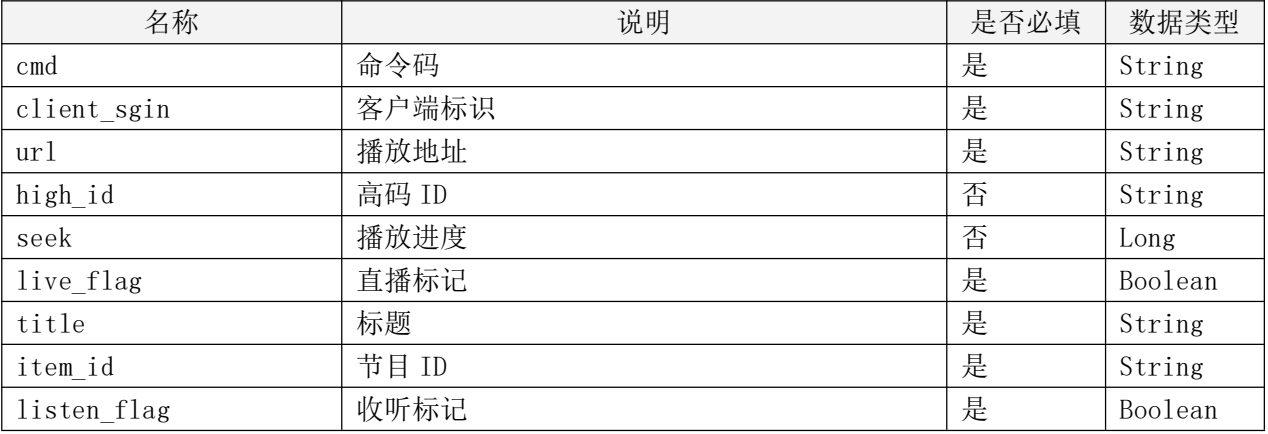

# 9.4.6.2 远程投屏服务发送同步听信息

远程投屏服务向电视终端发送同步听信息。

# 表 39 远程投屏服务发送同步听信息接口定义规范

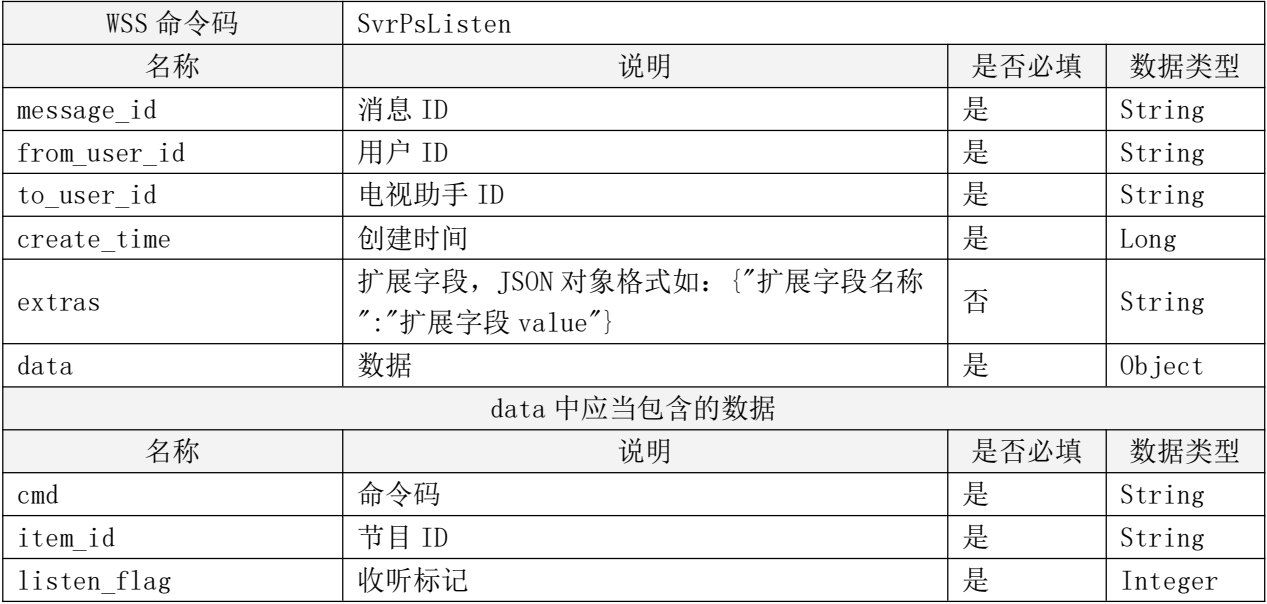

# 9.4.6.3 远程投屏服务发送投屏播控

远程投屏服务向电视终端发送投屏播控。

表 40 远程投屏服务发送投屏播控接口定义规范

| WSS 命令码       | SvrPsEvent                                    |      |        |
|---------------|-----------------------------------------------|------|--------|
| 名称            | 说明                                            | 是否必填 | 数据类型   |
| message id    | 消息 ID                                         | 是    | String |
| from user id  | 用户 ID                                         | 是    | String |
| to user id    | 电视助手 ID                                       | 是    | String |
| create time   | 创建时间                                          | 是    | Long   |
| extras        | 扩展字段, JSON 对象格式如: {"扩展字段名称<br>":"扩展字段 value"} | 否    | String |
| data          | 数据                                            | 是    | Object |
| data 中应当包含的数据 |                                               |      |        |
| 名称            | 说明                                            | 是否必填 | 数据类型   |

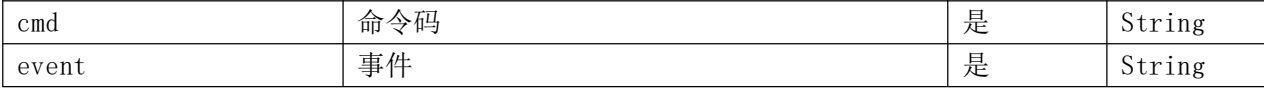

### 9.4.6.4 远程投屏服务发送投屏播放进度

远程投屏服务向电视终端发送视频播放进度设置。

# 表 41 远程投屏服务发送投屏播放进度接口定义规范

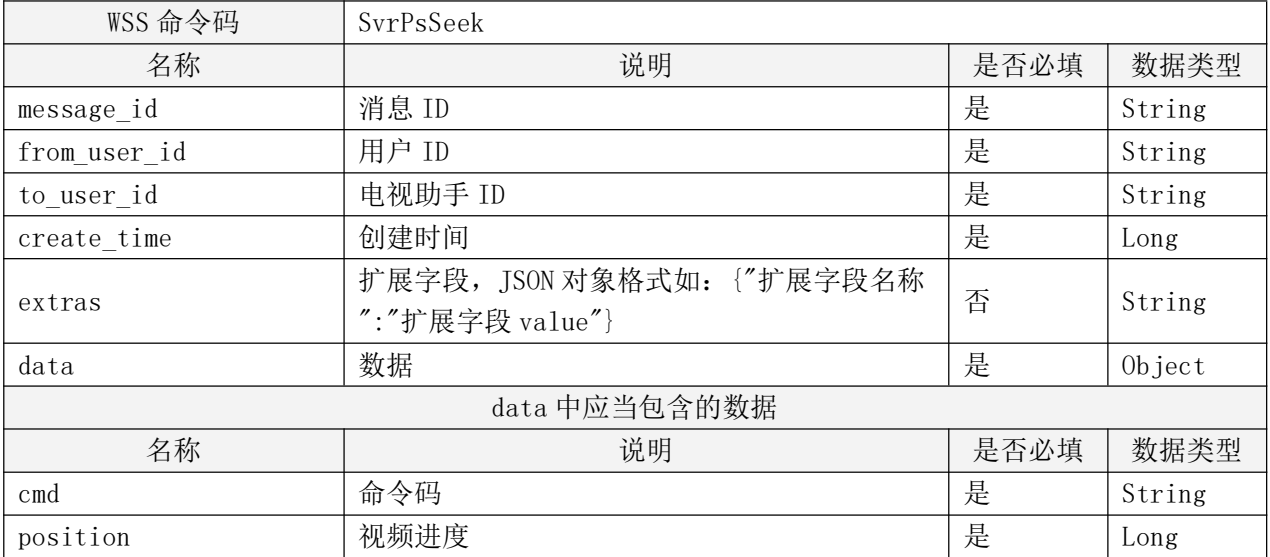

#### 10 终端应用技术要求

#### 10.1 Audio Vivid 解码

Audio Vivid 的解码宜符合 T/UWA 009.3-1-2022《三维声技术规范 第 3-1 部分:技术要求和测 试方法 家庭影音播放设备》中所规定的内容。

# 10.2 HDR Vivid 解码

HDR Vivid 解码宜符合 T/UWA 005.3-2-2022《高动态范围(HDR)视频技术 第 3-2 部分: 技术要 求和测试方法 便携式显示设备》中所规定的内容。

### 10.3 手机同步听播放技术要求

时间戳识别: 在 GB/T 17975.1-2010《信息技术 运动图像及其伴音信息的通用编码 第 1 部分: 系统》基础上扩展定义了时间戳语法结构, PES\_extension\_flag 置为 1, PES\_private\_data\_flag 置 为 1, PES private data 中传输的语法结构应符合表 42:

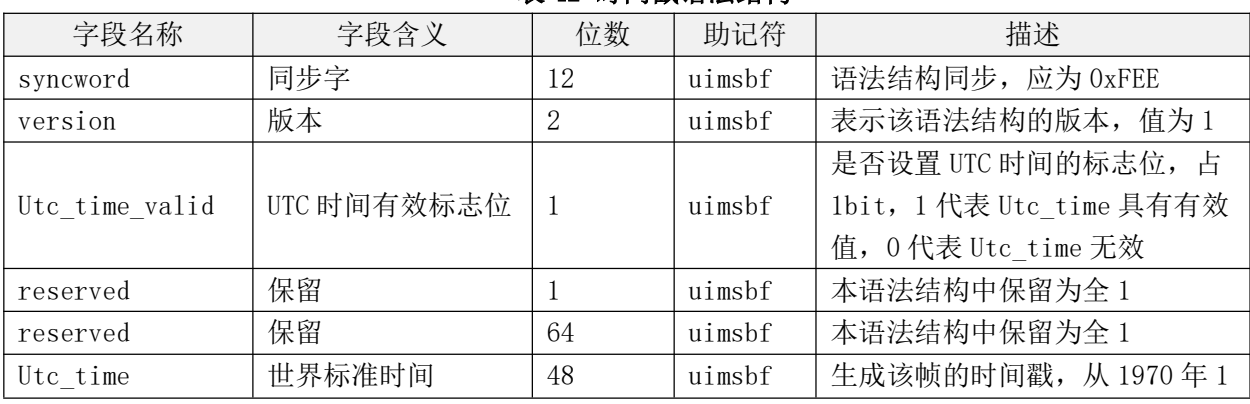

# 表 42 时间戳语法结构

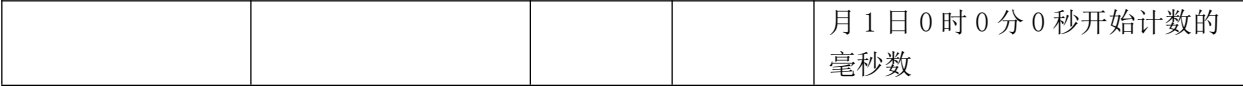

进度对齐实现如下:

快进:

1.移动客户端将前进时长传入播放器,如预设 50ms;

2.播放器音频解码线程获取快进时长;

3.播放器音频解码线程数据队列中丢弃大于等于前进时长的音频 packet;

4.移动客户端音频表现为快进了前进的时长。

后退:

1. 移动客户端调用播放器的 pause, 同时启动记时;

2.移动客户端等待记时达到预设后退时长;

3.移动客户端调用播放器的 resume 恢复播放;

4.移动客户端音频表现为后退了暂停的时长。

#### 10.4 终端性能及兼容性要求

#### 10.4.1 电视终端性能要求及检测方法

#### 10.4.1.1 电视终端超高清内容播放性能要求

电视终端播放超高清内容,性能宜满足下列要求:

#### 表 43 电视终端超高清内容播放性能要求

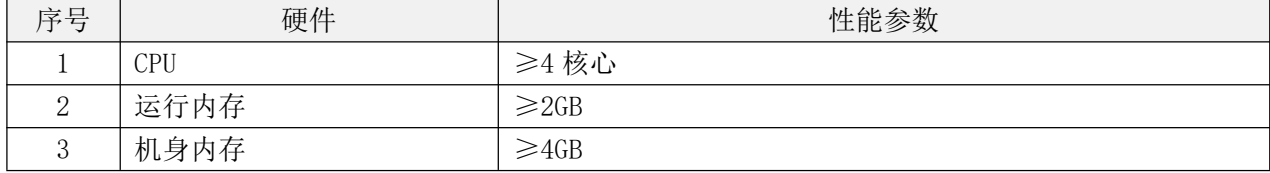

#### 10.4.1.2 电视终端主动检测

电视助手安装之后,宜主动对电视终端硬件性能进行检测评估,并根据检测结果为用户提供相应 码率的内容。

设置页宜提供设备硬件检测入口,用户点击后,弹出设备信息页面(CPU、运行内存、机身内存、 操作系统版本等内容)。

#### 10.4.1.3 用户自主检测

设置页须提供视频播放手动检测入口,用户点击后,按照如下流程进行检测:

1.顺序播放不同码率的点播文件,每个码率播放完毕后弹出播放情况反馈窗口,用户选择播放效 果:播放正常、播放异常(卡顿、黑屏等):

2.用户点击后,电视助手上传后台并记录在本地;

3.电视助手根据用户手动检测结果提供超高清内容播放码率,优先级高于电视助手主动检测结果;

#### 10.4.2 手机同步听功能硬件参数要求

支持手机同步听功能的移动终端和电视终端设备能力宜符合 T/UWA 004-2022《4K 视频服务用户体验评 估算法和参数》中所规定的内容。

包括但不限于以下要求:

1.支持 Audio Vivid 解码;

- 2.后台播放 Audio Vivid 内容应保持不卡顿;
- 3.移动终端播放器应支持音频起播对齐以及前进后退调节能力,以满足同步听功能需求。

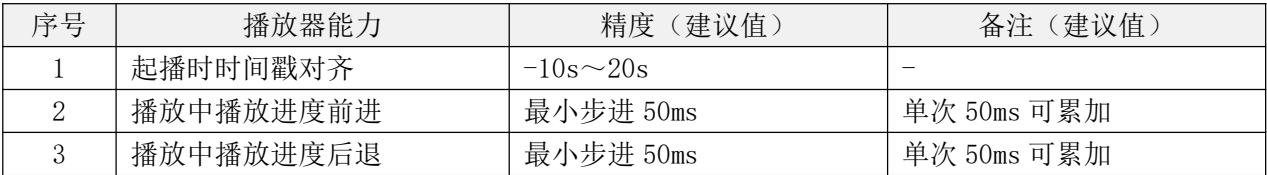

# 表 44 终端性能及兼容性要求

#### 11 多屏协同应用内容安全

#### 11.1 数字版权管理

如需对超高清内容进行数字版权管理防护,业务流程及接口定义宜遵循 ChinaDRM 相关标准。

#### 11.2 防盗链内容访问流程

超高清视音频内容宜通过防盗链技术对内容访问进行保护。

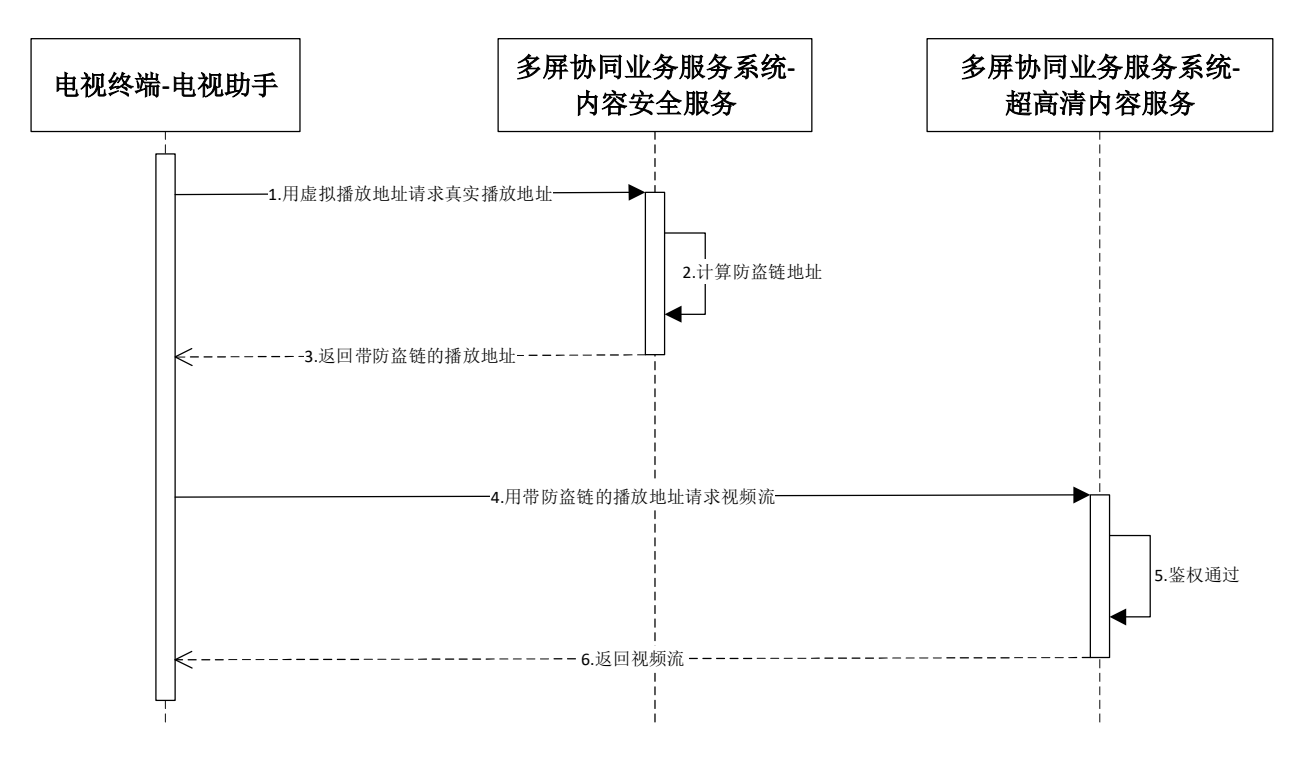

# 图 12 防盗链内容访问流程

电视终端播放内容的防盗链流程如下:

1.电视终端用虚拟播放地址,向多屏协同业务服务系统-内容安全服务(以下简称内容安全服务) 请求真实播放地址;

2.内容安全服务计算防盗链地址;

- 3.内容安全服务向电视终端返回带防盗链的播放地址;
- 4.电视终端用带防盗链的播放地址向超高清内容服务请求视频流;
- 5.超高清内容服务对请求进行鉴权;

6. 鉴权通过,超高清内容服务向电视终端返回视频流。

附 录 A

### 防盗链内容访问流程实现参考

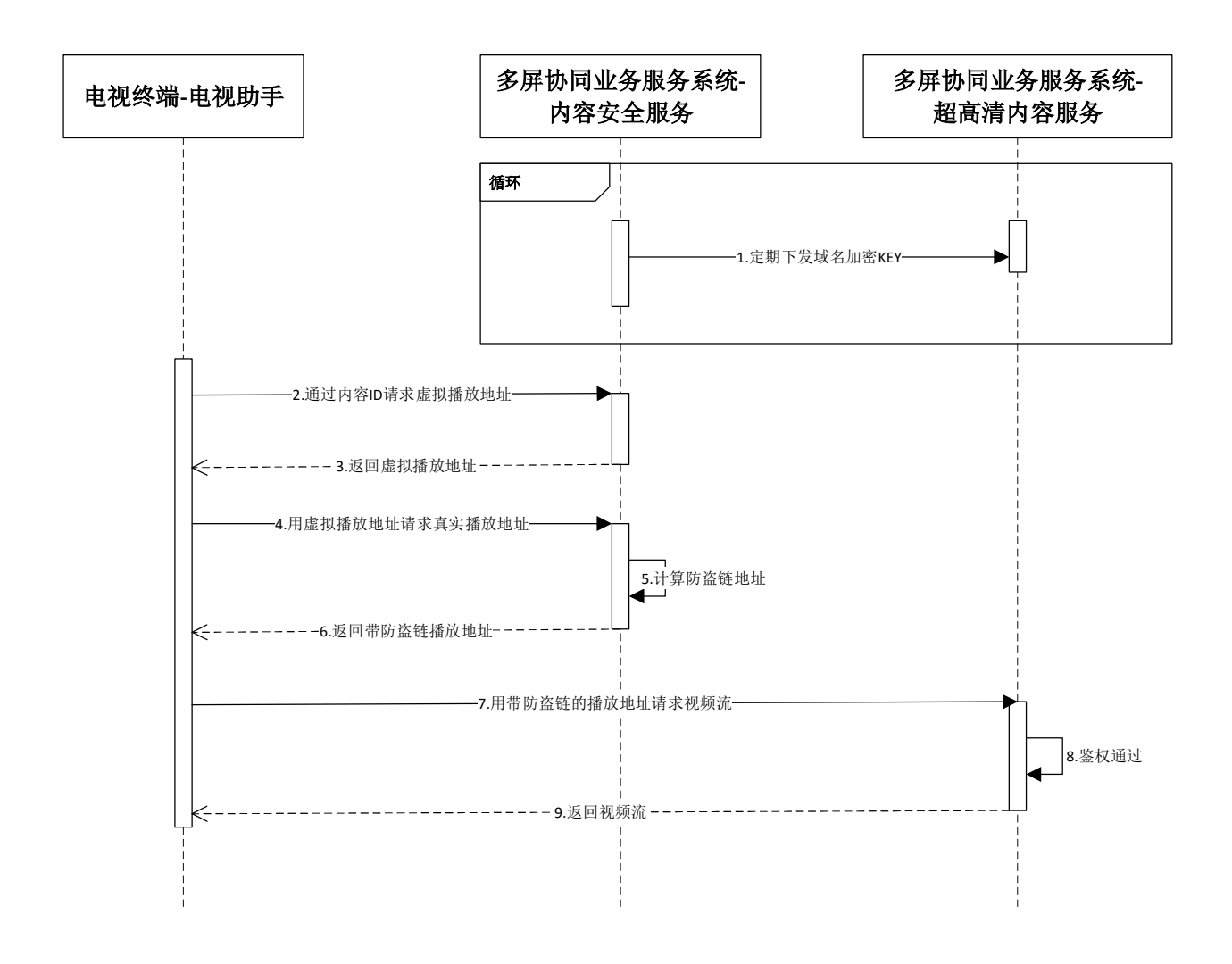

### 图 13 防盗链内容访问流程实现参考

防盗链内容访问流程的实现可参考如下流程:

1.内容安全服务宜定期(如每日)向超高清内容服务下发域名加密 KEY(用于计算防盗链地址的密 钥):

2.电视终端用虚拟内容 ID 向内容安全服务请求虚拟播放地址;

3.内容安全服务返回虚拟播放地址;

4.电视终端用虚拟播放地址向内容安全服务请求真实播放地址;

5.内容安全服务计算防盗链地址;

6.内容安全服务返回带防盗链的播放地址;

7.电视终端用带防盗链的播放地址向超高清内容服务请求视频流;

8.超高清内容服务对请求进行鉴权;

9. 鉴权通过,超高清内容服务向电视助手返回视频流。